# Einführung in die Doppelte Buchführung

Dipl.- Kfm. Dr. oec. publ. Martin Vieregg, 9. Überarbeitung Februar 2024

8. Überarbeitung Juni 2016: neues Kapitel "Zu erstellende Unterlagen bei einer deutschen GmbH", neues Kapitel "Spezielle Buchungsfälle - Lohnbuchungen", Ergänzung Kapitel Kostenrechnung um Beispielsbuchungen, kleinere Aktualisierungen

9. Überarbeitung Februar 2024: Vollständige leichte Überarbeitung, zusätzliche Abschlussbuchungen erläutert, Kontenbezeichnungen um vierstellige Datev SKR04- Kontonummern ergänzt

## Inhaltsverzeichnis

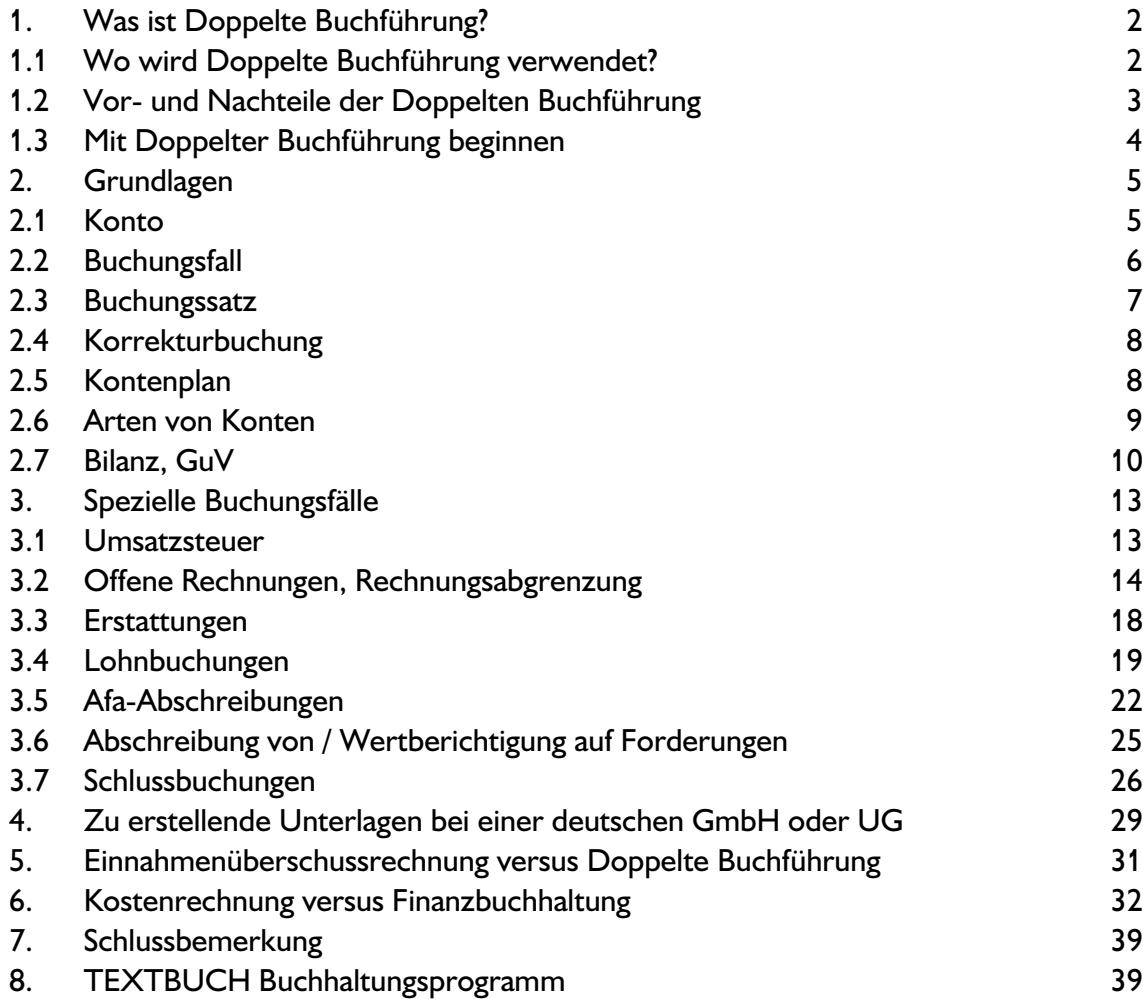

Diese Einführung ist für die Personen gedacht, die noch keine nennenswerten Vorkenntnisse bzgl. Doppelter Buchführung haben und sich einen "Schnellkursus" zutrauen. Alte Buchhalterhasen möchten mir die etwas saloppe Art des Erklärungsstils verzeihen, aber ich hatte es lange nicht verstanden! Beim Schreiben der Einführung hatte ich speziell kleine GmbHs vor Augen, insbesondere beim Kapitel "Spezielle Buchungsfälle". Ich setze mit dieser Einführung kein Vorwissen voraus. Viele Begriffe, die Sie schon gehört haben, sind Bestandteil der Doppelten Buchführung, und werden in dieser Einführung natürlich ebenfalls erklärt.

Die Doppelte Buchführung wurde übrigens erstmals vom italienischen Mathematiker und Mönch Luca Pacioli in seinem Buch "Trattato di partita doppia" (Venedig 1494) dargestellt. Er bezog sich hierbei auf die kaufmännische Praxis, die sich in den 100 Jahren davor langsam in Italien entwickelte. Der eigentliche "Erfinder" der Doppelten Buchführung ist somit unbekannt.

# 1. Was ist Doppelte Buchführung?

Doppelte Buchführung bedeutet, dass ausnahmslos jeder Geschäftsvorfall in zwei Konten erfasst wird - einmal auf der linken und einmal auf der rechten Seite des jeweiligen Kontos. Wenn Sie beispielsweise bei einem Schreibwarenhändler Büroutensilien einkaufen, erfassen Sie dies als "Ausgabe" bzw. als "Aufwand". Bei der "Kameralistischen Buchführung" begnügt man sich mit dieser Erfassung. Bei der Doppelten Buchführung wird dagegen für jede derartige Bewegung auch ein Gegenstück betrachtet - in diesem Fall die Kasse (ggfs. ein normaler Geldbeutel), aus der Sie das Geld nehmen - und darüber ebenfalls Buch geführt. Heben Sie von Ihrem Girokonto Geld ab und legen es in Ihren Geldbeutel, so würde bei einer reinen Ausgaben/Einnahmen-Betrachtung gar nichts erfasst werden. Bei der Doppelten Buchführung findet eine Buchung zwischen der Kasse und dem Girokonto statt.

## 1.1 Wo wird Doppelte Buchführung verwendet?

Private Körperschaften (insbesondere die Rechtsform GmbH) müssen in Deutschland Doppelte Buchführung betreiben, Einzelpersonen und öffentliche Körperschaften dagegen nicht. Für Personengesellschaften ab einer bestimmten Größe ist ebenfalls die Doppelte Buchführung verbindlich. Vereine müssen zwar nach Handelsrecht keine Doppelte Buchführung betreiben, aufgrund des Vermögensnachweises nach Bürgerlichem Gesetzbuch ("Rechenschaftspflicht") wird die Doppelte Buchführung bei Vereinen trotzdem häufig angewendet.

Die Alternative zur Doppelten Buchführung ist die kameralistische Buchführung oder Einnahmenüberschussrechnung (EÜR). Hier werden nur die laufenden Ausgaben und Einnahmen notiert und es gibt keine Bestandskonten. Es gibt jedoch selbst bei kameralistischer Buchführung Teilbereiche der Buchführung, die über eine reine Einnahmenüberschussrechnung hinausgeht, z.B. die Abschreibungen (Afa Absetzung für Abnutzung). Statt eine Anschaffung über 800 EUR netto direkt in der Ausgabenliste aufzuführen, werden stattdessen jährliche Abschreibungsraten gebucht und das angeschaffte Gerät in einem eigenen Konto gelistet.

Kurioserweise betreibt der Gesetzgeber, die öffentliche Hand, selbst meist keine Doppelte Buchführung, schreibt es jedoch für private Betriebe vor, weil die Besteuerung sich in Deutschland und in den meisten Industrienationen am Erfolg orientiert. Und um den Erfolg korrekt und vor allem periodengerecht zu ermitteln sowie das produktive Vermögen vom privaten Vermögen zu unterscheiden, ist die Doppelte Buchführung erforderlich. Allerdings beginnt in letzter Zeit auch die Öffentliche Hand angesichts der knappen Kassen zögerlich mit Doppelter Buchführung.

Seit der rot-grünen Steuerreform vom Sommer 2000 werden Körperschaften geringer besteuert als natürliche Personen. Es ist nun für manche Personengesellschaften ratsam, zur Kapitalgesellschaft sprich GmbH zu wechseln, denn nur so kommt man in den Genuss der niedrigeren Steuern insbesondere für einbehaltene Gewinne. Was auf den ersten Blick ungerecht erscheint, birgt jedoch schon eine gewisse Logik: nur wenn Vermögensgegenstände einer Firma genau buchungstechnisch erfasst werden und somit das Eigentum der Firma vom Eigentum des Firmeninhabers abgegrenzt ist, kann überhaupt von "einbehaltenen Gewinnen" gesprochen werden. Die Doppelte Buchführung mit seinen Bestandskonten und der Erfassung von Gegenständen ist somit Voraussetzung für die Steuervergünstigungen. Um eine juristisch klare Trennlinie zu ziehen, hat sich der Gesetzgeber wohl für die Unterscheidung zwischen Personengesellschaften und Kapitalgesellschaften entschieden, und nicht als Kriterium die Anwendung bzw. Nicht-Anwendung einer "vollständigen doppelten Buchführung" gewählt, was wohl kaum praktikabel wäre!

## 1.2 Vor- und Nachteile der Doppelten Buchführung

Wenn Sie eine Kapitalgesellschaft in Form der GmbH gründen wollen, so nehmen Sie drei Unannehmlichkeiten in Kauf: die Aufbringung von 25.000 EUR Eigenkapital (in Form von Bargeld, aber auch von Sachwerten wie Computer, Auto usw.), die Verpflichtung zur Abführung der Umsatzsteuer schon bei Rechnungsstellung sowie die Verpflichtung zur Doppelten Buchführung. Aber die Doppelte Buchführung ist nicht nur eine Last, sie hat auch ihre Vorteile. Deshalb gibt es auch sehr kleine Personengesellschaften und insbesondere Vereine, die freiwillig die Doppelte Buchführung anwenden:

- Da jeder Vorfall zweimal gebucht wird in zwei verschiedenen Konten können  $\circ$ Unstimmigkeiten schnell aufgespürt werden. Die aktuellen Endbestände von Bestandskonten (Kasse, Girokonto) können mit den tatsächlichen Beständen (Geld in der Kasse, Bankauszug) verglichen werden.
- Bei der Doppelten Buchführung wird zwischen Ausgabe/Einnahme (wenn Geld  $\circ$ fließt) und Aufwand/Ertrag (Moment des "Erfolgs", der den Gewinn bzw. Verlust beeinflusst) unterschieden. Hierzu einige Beispiele:
	- Wird über 2 Jahre ein großer Auftrag abgearbeitet, die Rechnung jedoch erst nach Abschluss des Auftrages im zweiten Jahr erstellt, so kann man mit einem Bestandskonto "begonnene Aufträge" einen Teil des Erfolges schon in das erste Jahr transferieren. Die Lage des Unternehmens kann so besser eingeschätzt werden.
	- Wenn eine Rechnung ausgestellt wird, so fällt schon der erfolgsrelevante Ertrag an, obwohl das Geld erst einen Monat später auf das Konto gebucht wird (Einnahme). Die Rechnung hat dabei denselben Status wie ein Kontoauszug: Der Kunde schuldet der Firma Geld, wie eine Bank.
	- Zinsen für Dezember werden am 2. Januar auf dem Girokonto gutgeschrieben, der Ertrag gehört jedoch zum Vorjahr. Das Konto "sonstige Vermögensgegenstände" dient dann für einige Tage als Puffer.

Die Doppelte Buchführung bedeutet einen gewissen Mehraufwand gegenüber der Einnahmenüberschussrechnung. Wenn auf eine weitgehend fehlerfreie Durchführung Wert gelegt wird (z. B. große Geldbeträge oder Rechenschaft bei Verbänden oder Vereinen), es auf die richtigen Zeitpunkte für den Erfolg ankommt und die finanziellen Zahlen als Orientierung für Entscheidungen herangezogen werden sollen, dann ist die Doppelte Buchführung auch dann gefragt, wenn sie der Gesetzgeber nicht vorschreibt. Andernfalls reicht die Einnahmenüberschussrechnung aus. Im Zweifelsfall sollte jedoch immer der Doppelten Buchführung der Vorzug gegeben werden.

## 1.3 Mit Doppelter Buchführung beginnen

Um mit der Doppelten Buchführung beginnen zu können, sollten Sie, möglichst am Anfang eines Jahres,

- $\circ$ bei einer Bank ein eigenes Girokonto einrichten, bei dem künftig jede Kontobewegung in Ihrer Buchhaltung erfasst wird
- eine Barkasse einrichten (bei sehr kleinen Firmen ein gewöhnlicher Geldbeutel),  $\Omega$ bei dem künftig ebenfalls jede Geldbewegung in der Buchhaltung erfasst wird, wobei jeder Kaufbeleg sorgfältig gesammelt wird

 $\circ$ ein Startkapital auf das Konto "gezeichnetes Kapital" (das ist der entsprechende Begriff bei einer GmbH) oder "Stammkapital" buchen. Dies erreichen Sie, indem Sie auf Ihr Girokonto einen Startbetrag überweisen und dies als "Girokonto an gezeichnetes Kapital" buchen. Genauso können Sie mit Ihrer Barkasse sowie mit Wertgegenständen verfahren, die Sie als Teil Ihres Gewerbes ansehen (z.B. "Büroeinrichtung an gezeichnetes Kapital").

# 2. Grundlagen

## 2.1 Konto

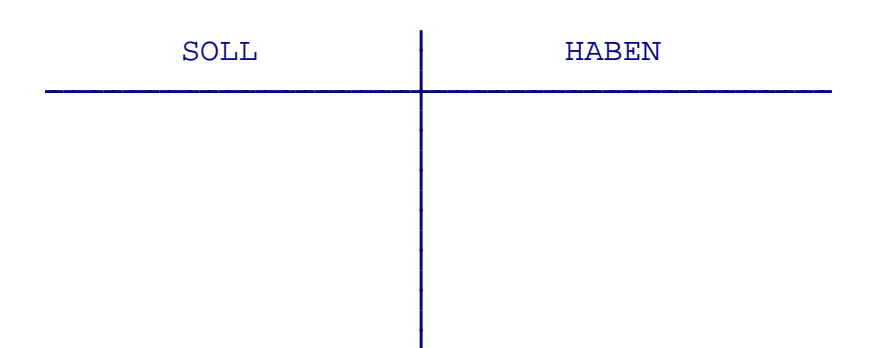

Ein Konto hat immer zwei Seiten. Die linke Seite heißt "Soll", die rechte "Haben".Auf einer der beiden Seiten werden die Positionen aufgezählt, durch die von dem Konto etwas weggenommen wird, auf der jeweils anderen Seite stehen die Positionen, durch die etwas hinzugefügt wird. Ob "Soll"oder "Haben"die Wegnehme- und Hinzufüge-Seite ist, ergibt sich aus den Arten von Konten, die später noch in einem eigenen Kapitel erläutert werden.

Warum die eine Seite "Soll" und die andere "Haben" heißt, spielt heute keine Rolle mehr. Die Bezeichnungen stammen aus alten Bankbilanzen: "Der Schuldner SOLL an uns zahlen", "Der Kunde soll von uns HABEN". Eigentlich denkt man bei "Soll"an "soll sein" und bei "Haben"an "besitzen".Aber das ist Unsinn. Besser wäre eigentlich "links" und "rechts", weil diese Wörter nicht mit anderen Bedeutungen belegt sind.

## 2.2 Buchungsfall

Ein Buchungsfall wird immer in zwei Konten gebucht, einmal auf der Soll- und einmal auf der Haben-Seite.

Buchungsfall:

Gesellschafter leiht sich 100 EUR aus der Firmenkasse.

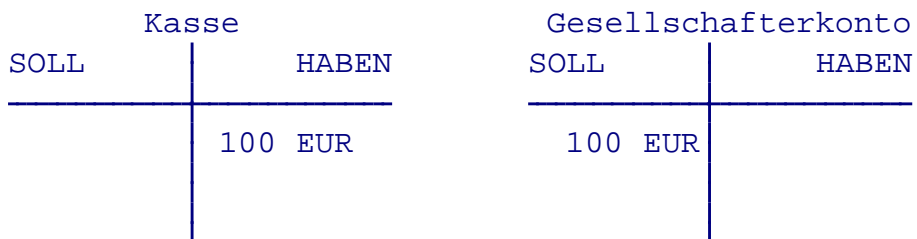

Aus der Kasse wird 100 EUR entnommen, auf das Gesellschafter-"Schulden"konto werden 100 EUR eingebucht.

Wird ein Konto abgeschlossen und somit nichts mehr weiter hineingebucht, schaut es dann wie folgt aus:

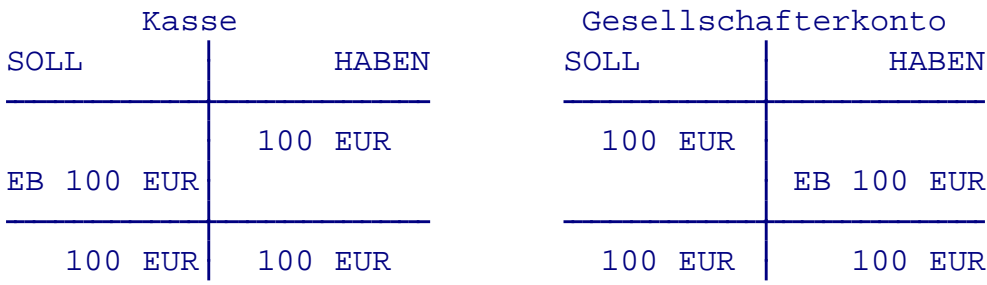

Da unter einem abgeschlossenen Konto auf beiden Seiten der gleiche Betrag stehen muss, muss der Endbestand (EB), auch Saldo (früher auch Schlussbestand SB) genannt immer auf der Seite sein, wo sonst das Loch wäre. Ist das Konto im *Haben* (d.h. auf der Habenseite steht mehr als auf der Sollseite), dann steht der Endbestand deshalb im *Soll* und umgekehrt. (Ein Stolperstein für Anfänger!)

## 2.3 Buchungssatz

Die traditionelle Verfahrensweise ist es, den Betrag in die beiden Konten zu schreiben und diesen Vorgang in einem Journal festzuhalten. Das Journal ist die Buchungssatz-Liste. Bei praktisch allen EDV-Programmen zur Doppelten Buchführung erstellen Sie nur noch diese Liste, die Konten werden dann automatisch erstellt. Es ist in gewisser Weise der umgekehrte Weg.

In einem solchen Einzeleintrag eines Journals (im folgenden auch Buchungssatz genannt) steht mindestens

- das Datum
- ein Erklärungstext, z. B. "Geldentnahme wegen XY"
- der eigentliche Buchungssatz "Sollan Haben"
- der Betrag.

Links von "an"steht, in welchem Konto ins Soll gebucht wird, rechts davon in welches ins Haben gebucht wird. Das Wörtchen *"an"* heißt also nicht, dass etwas aus dem Sollkonto genommen wird und in das Habenkonto gesteckt wird. Sie können es besser als "und" lesen. In dieser Einführung und auch in TEXTBUCH wird dieses "an" bzw. "und"als Doppelpunkt geschrieben.

#### 04.02.24 Müller Bürobedarf b:K 18,75

Das heißt in das Konto "b" (Bürobedarf) wird ins Soll (links) gebucht, in Konto "K" (Kasse) ins Haben (rechts).

Alle Organisationen, die vom Fiskus zur Doppelten Buchführung verpflichtet sind, müssen außerdem jeden Buchungssatz mit einer **Belegnummer** versehen und diese Nummer zugleich auf den zugehörigen Papierbeleg schreiben, um im Nachhinein zweifelsfrei Beleg und Buchungssatz zuordnen zu können. Ausgenommen sind einige Sonderbuchungen wie z.B. buchhalterisch bedingte Umbuchungen, bei denen es rein logisch gar keinen physischen Beleg geben kann, aber selbst dort ist es sinnvoll, eine Numerierung vorzunehmen. In TEXTBUCH gibt es eine vom Nutzer vergebene Belegnummer und eine vom Programm vergebene Buchungsnummer.

## 2.4 Korrekturbuchung

Bei einer Korrekturbuchung (oder auch Rücknahmebuchung genannt) wird einfach der falsche Buchungssatz ein zweites Mal geschrieben, aber diesmal mit vertauschten Kontenangaben. Im folgenden Beispiel der normal gebuchte Buchungssatz und darauf die Korrektur:

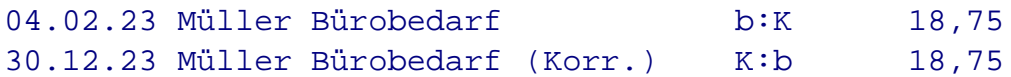

Damit der Buchungssatz im Nachhinein noch nachvollziehbar ist, sollten Sie unbedingt im Buchungstext einen entsprechenden Hinweis setzen, weil Sie sonst im Nachhinein meinen könnten, der Buchungssatz wäre falsch. TEXTBUCH erwartet etwa bei solchen Korrekturbuchungen im Buchungstext die Zeichenfolge "Korr" oder "Storn", "Berichti", "Aufl" (Auflösung) oder "Rückn" (Rücknahme), andernfalls wird eine Warnung ausgegeben.

Der Gesetzgeber verlangt, dass schon getätigte Buchungen nicht rückwirkend editiert, sondern per Korrekturbuchung rückgängig gemacht werden - ein Grundprinzip der "ordnungsgemäßen Buchführung". Im Zeitalter des Computers kann dies so verstanden werden, dass *während des Buchens* durchaus offensichtlich falsche Buchungen noch direkt beseitigt werden dürfen. Aber wenn die Buchungen einen gewissen Abschluss gefunden haben, etwa *nach Abgabe einer Umsatzsteuer-Voranmeldung*, dürfen alte Buchungssätze nicht mehr verändert werden. Nur so kann sichergestellt werden, dass zu bestimmten Stichtagen, wenn Steuerformulare ausgefüllt werden, die Beträge auch noch im Nachhinein nachvollziehbar sind.

## 2.5 Kontenplan

Im *Kontenplan* oder auch *Kontenrahmen* werden die in der Buchhaltung verwendeten Konten aufgelistet. Um Fehleingaben einzuschränken, sollten im Kontenplan nur die Konten aufgeführt werden, die auch wirklich benutzt werden. Der Kontenplan ist auf eine bestimmte Weise gegliedert und enthält als Minimum pro Konto eine Kontonummer sowie einen Erklärungstext, häufig jedoch auch noch zusätzliche Informationen wie z.B. die Standard-Behandlung der Mehrwertsteuer.

Es gibt eine große Zahl unterschiedlicher Kontenpläne, z.B. einen speziellen für "Land- und Forstwirtschaft", für "Arztpraxen" oder auch verschiedene universelle Kontenpläne, z.B. den am weitesten verbreiteten "SKR04" ("Standardkontenrahmen 04"). Bei jedem Kontenplan ist ein bestimmtes Konto an anderer Stelle aufgelistet und hat eine andere Kontonummer. Die erste und die zweite Ziffer der mehrstelligen Kontonummer gibt Auskunft über die Art des Kontos bzw. über die Gruppe, zu der das Konto gehört, so dass bei jedem Kontenplan wieder eine andere Systematik gilt. Dies macht den Steuerberatern das Leben schwer, weil im Unterschied zu TEXT-BUCH bei den meisten Buchhaltungsprogrammen entsprechende Auswertungen an die Kontonummern gekoppelt sind und so für jeden Kontenplan wieder eine neue Auswertung programmiert bzw. eingegeben werden muss. Häufig werden deshalb Universal-Kontenpläne wie der SKR04 auch für spezielle Betriebe verwendet, für die es eigentlich einen speziellen Kontenplan gäbe. Die Struktur der Kontenpläne ist zum Teil historisch gewachsen oder nicht von betriebswirtschaftlichen Fachleuten entworfen worden, so dass die Struktur anhand der Kontonummern manchmal sehr chaotisch ist.

Bei den meisten Buchhaltungsprogrammen werden die Konten durch vierstellige Kontonummern gekennzeichnet, während in dieser Einführung die Konten mit Kleinund Großbuchstaben sowie Ziffern gekennzeichnet werden. (TEXTBUCH akzeptiert beide Schreibweisen.) Bei den auf den nächsten Seiten folgenden Beispielsbuchungen wird zusätzlich zu einem Kürzel-Buchstaben beim Namen des Kontos die vierstellige Nummer des Datev-Kontenplans SKR04 angegeben. Dieser Kontenplan ist in Deutschland der mit Abstand am weitesten verbreiteste.

Im TEXTBUCH Programmarchiv sowie in separaten Archivdateien sind einige branchenspezifische Kontenpläne in Form von Textdateien enthalten, die Sie auch dann ansehen können, wenn Sie das Programm nicht verwenden.

## 2.6 Arten von Konten

Wieso wird "Bürobedarf" gerade ins Soll gebucht und nicht ins Haben?

Es gibt zwei grundverschiedene Arten von Konten: *Bestandskonten* und *Erfolgskonten* . Erfolgskonten teilen sich auf in *Aufwandskonten* und *Ertragskonten.* (TEXTBUCH Kontenmengen)

KONTEN BESTANDSKONTEN ERFOLGSKONTEN AUFWANDSKONTEN ERTRAGSKONTEN

Bestandskonten sind zweiseitige Konten, bestehen also aus einer Soll- und Habenseite. So kann der Gesellschafter über ein Gesellschafterkonto der Firma Geld leihen (Haben) oder der Firma Geld schulden (Soll). Beides wird ins selbe Konto gebucht.

Erfolgskonten werden dagegen salopp als "einseitige" Konten bezeichnet (obwohl Konten eigentlich immer zwei Seiten haben). Bei **Aufwandskonten** wird normalerweise nur in die *Soll-Seite* und bei **Ertragskonten** nur in die *Haben-Seite* gebucht. Das heißt Aufwandskonten stehen im Buchungssatz *immer* links vom Doppelpunkt (z.B. b:K Bürobedarf an Kasse), Ertragskonten dagegen *immer* rechts. In die andere Seite des Kontos wird nur bei einer Korrekturbuchung gebucht. Eine Korrekturbuchung erscheint in der selben Spalte wie die anderen Buchungen, der Betrag wird jedoch mit einem Minuszeichen versehen.

Wenn Aufwandskonto an Bestandskonto gebucht wird, spricht man von einer "Aufwandsbuchung". Bestandskonto an Ertragskonto nennt man "Ertragsbuchung" und Bestandskonto an Bestandskonto (z.B. Bargeld vom Girokonto abheben) bezeichnet man als "Neutralbuchung", weil sie erfolgsneutral ist, also weder einen Aufwand noch einen Ertrag darstellt.

In Bestandskonten sammeln sich die Zahlen der Vorjahre an, deshalb muss man zu Beginn eines Jahres die Anfangsbestände der Bestandskonten (AB) definieren. Bei den Erfolgskonten wird dagegen jedes Jahr von neuem begonnen.

Bestandskonten sind letztlich alle Konten, die weder Aufwands- noch Ertragskonten sind. Bei Bestandskonten werden beide Seiten bebucht. Bestandskonten sind Bankkonten, die Kasse, dann kurzfristige "Pufferungen" von Geldbeträgen (sog. Verrechnungskonten, die üblicherweise leer sind und meist nur für einige Tage "gefüllt" sind) wie beispielsweise offene Rechnungen (wenn Sie eine Rechnung gestellt haben, aber das Geld noch nicht eingegangen ist) oder wenn Sie Steuerbuchungen schon durchgeführt haben, aber das Finanzamt die Steuern noch nicht abgebucht hat.

## 2.7 Bilanz, GuV

Die **Gewinn- und Verlustrechnung (GuV)** ist eine übersichtliche Darstellung der Endbestände der Erfolgskonten. Die Endbestände aller Aufwandskonten werden aufsummiert (Aufwand) und die Endbestände aller Ertragskonten (Ertrag). Dann wird die Differenz aus Aufwand und Ertrag gebildet: der Jahresgewinn bzw. Jahresverlust.

In einer **Bilanz** werden die Endbestände aller Bestandskonten zu einem bestimmten Stichtag (häufig 31.12.) übersichtlich dargestellt. Die Bilanz des Vorjahres entspricht im Prinzip den Anfangsbeständen der Bestandskonten des Folgejahres.

Auf der linken Seite (Aktiva) steht, wie das gesamte Kapital der Firma verwendet wird und auf der rechten Seite (Passiva) steht, wo das Kapital herkommt.

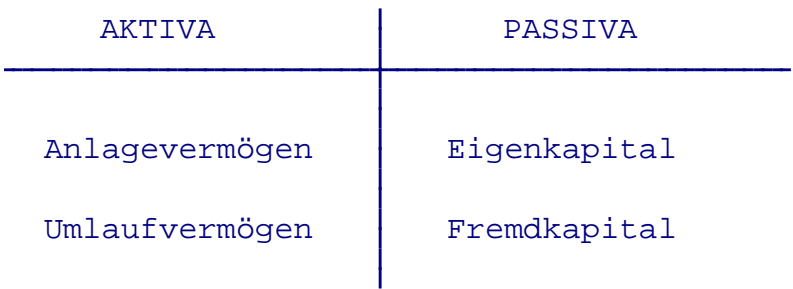

(Definitionen zum Teil aus Vahlens Wirtschaftslexikon)

Dem *Anlagevermögen* werden alle Gegenstände zugeordnet, die dazu bestimmt sind, dem Geschäftsbetrieb der Unternehmung zu dienen.

Zum *Umlaufvermögen* gehören die Vermögensgegenstände, die eine relativ kurzfristige Bindungsdauer aufweisen und die wegen ihrer Zweckbestimmung und der nur vorübergehenden Nutzung wegen nicht dem Anlagevermögen zuzurechnen sind.

*Eigenkapital* ist das dem Unternehmen von seinen Eigentümern im Gegensatz zum Fremdkapital ohne zeitliche Begrenzung und ohne feste Verzinsung zur Verfügung gestellte Kapital. Bei Gründung einer GmbH entspricht es dem "gezeichneten Kapital".

*Fremdkapital* ist die Bezeichnung für die Schulden des Betriebs. Der Betrieb kann sich bei Banken, aber auch bei Gesellschaftern oder Dritten verschulden. Fremdkapital ist zu verzinsen, ein dauerhaftes Darlehen eines Gesellschafters, das nicht als Eigenkapital deklariert ist, ist daher problematisch.

Die Bestandskonten können nach der Gliederung in der Bilanz wie folgt eingeteilt werden: (TEXTBUCH Kontenmengen)

```
BESTANDSKONTEN
    UMLAUFVERBINDKONTEN
        UMLAUFKONTEN
        VERBINDKONTEN (= Fremdkapitalkonten)
    ANLAGEKONTEN
    EIGENKAPITALKONTEN
```
Es gibt Konten, bei denen erst der Abschluss des Kontos entscheidet, ob es ein Konto des Fremdkapitals (= Verbindlichkeiten) oder ein Konto des Umlaufvermögens ist. Zum Beispiel ein Bankkonto. Hat die Firma ein Guthaben bei der Bank, gehört das Bankkonto ins Umlaufvermögen; hat sich die Firma Geld geliehen, gehört es ins Fremdkapital (Verbindlichkeiten). Im Fall des Guthabens ist das Bankkonto im Soll (links) und in der Bilanz steht es im Aktiva (auch links). Ist die Firma verschuldet, dann ist das Konto im Haben (rechts), in der Bilanz steht es dann im Passiva (auch rechts).

Der Endbestand des Kontos steht buchungstechnisch bedingt jedoch immer auf der "verkehrten Seite".

Auf dem Kontoauszug, den Sie von der Bank erhalten, verwendet die Bank S (Soll) für die Buchungen, die bei Ihrer Buchhaltung im Haben stehen und umgekehrt. Das liegt einfach daran, dass der Kontoauszug der Bank aus der Perspektive der Bank geschrieben ist: Wenn Sie der Bank Geld schulden, hat Ihnen die Bank Geld geliehen und umgekehrt.

Beim Jahresabschluss wird der aus der GuV ermittelte Jahresgewinn bzw. Jahresverlust mit einem eigenen Buchungssatz in die Bilanz hineingebucht. Ein Gewinn wird dann zum Eigenkapital geschlagen, ein Verlust frisst das Eigenkapital auf. Ein Verlust steht in der Bilanz entweder auf der Aktiva (dem Eigenkapital abgewandten) -Seite oder direkt unter dem Eigenkapital, aber mit einem Minuszeichen versehen - um zu zeigen, wie der Verlust das Eigenkapital "auffrisst".

Aus der Darstellung der Bestandskonten in der Bilanz ergibt sich die Grundregel, auf welcher Seite eines Buchungssatzes sich ein Bestandskonto befinden muss: Wird das Bestandskonto auf der linken Seite der Bilanz geführt (Aktiv-Seite, d.h. Anlagevermögen und Umlaufvermögen), so ist die linke Seite des Bestandskontos die "Hinzufüge-Seite". Steht das Bestandskonto dagegen auf der rechten Seite der Bilanz (Eigenkapital, Fremdkapital), so ist die rechte Seite die "Hinzufüge-Seite".

Betrachten wir noch einmal den weiter oben genannten Einkauf von Büroartikeln mit Bezahlung aus der Kasse (die 4-stelligen Nummern sind die Kontonummern des sehr verbreiteten SKR04 Kontenplans)

b = 6815 Bürobedarf  $K = 1600$  Kasse 04.02.24 Müller Bürobedarf b:K 18,75

Wie schon erwähnt, stehen Aufwandskonten im Buchungssatz *immer* links. Bei einer Kasse (= Umlaufvermögen, d.h. linke bzw. Aktiv-Seite der Bilanz) ist die rechte Seite die Wegnehme-Seite. Somit muss das "b" auf der linken Seite und das "K" auf der rechten Seite des Buchungssatzes stehen, gesprochen wird es "b an K". Das Geld wird aus der Kasse herausgenommen, auch wenn das Wörtchen "an" das Gegenteil suggeriert!

# 3. Spezielle Buchungsfälle

## 3.1 Umsatzsteuer

GmbH's müssen für Umsatzsteuer optieren, kleine Personengesellschaften können es sich aussuchen.

Umsatzsteuer fällt bei allen Ertragsposten an, bei denen der Gesetzgeber Mehrwertsteuer verlangt. Die monatlich, vierteljährlich oder jährlich (abhängig vom Umsatz) abzuführende Umsatzsteuer kann durch die Vorsteuer - das sind die Mehrwertsteuerbeträge aller Aufwandsposten - gesenkt werden. Macht man Verlust, so bekommt man vom Finanzamt deshalb sogar Geld heraus.

Zur Buchung der Umsatzsteuer sind mindestens 3 Konten erforderlich: Umsatzsteuerkonto, Vorsteuerkonto, Umsatzsteuer-Verrechnungskonto.

Wird ein Aufwand gebucht (z. B. Bürobedarf aus Kasse gezahlt 11,90 EUR), so wird nicht in zwei Konten, sondern in drei Konten gebucht:

- Kasse 11,90 EUR entnommen (Haben)
- Aufwand Bürobedarf 10,00 EUR (Soll)
- Mehrwertsteuer als Vorsteuer 1,90 EUR (Soll).

Sowohl auf der Soll- als auch auf der Haben-Seite wird 11,90 EUR verbucht, die Soll-Seite wird jedoch in zwei Einzelposten aufgeteilt. Genau umgekehrt verhält es sich beim Ertrag, hier wird die Haben-Seite in zwei Einzelposten geteilt.

Die meisten Buchhaltungsprogramme buchen Ihnen die Mehrwertsteuer automatisch auf das Vorsteuer- und Umsatzsteuerkonto. Der Mehrwertsteuerabzug ist bei bestimmten Aufwands- und Ertragskonten im Programm fest hinterlegt. Bevor Sie dann die Umsatzsteuer-Formulare ausfüllen, buchen Sie die Beträge der Endbestände von Vorsteuer- und Umsatzsteuerkonten auf das Umsatzsteuer-Verrechnungskonto. Aus dem Endbestand des Verrechnungskontos sehen Sie dann, wieviel Geld Sie dem Finanzamt schulden bzw. beim Finanzamt Gut haben.

## 3.2 Offene Rechnungen, Rechnungsabgrenzung

Es gibt zahlreiche Buchungsfälle, bei denen zwei relevante Zeitpunkte existieren, z.B. Rechnungsstellung und Erhalt des Rechnungsbetrages. Aufwand und Ausgabe bzw. Ertrag fallen dann zeitlich auseinander. Wenn man eine Rechnung erhält, entsteht unmittelbar der Aufwand, und wenn man die Rechnung bezahlt, findet erst die Ausgabe statt. Umgekehrt stellt das Schreiben einer Rechnung an einen Kunden den Moment des Ertrags an und der Moment des Geldeingangs ist die Einnahme. Der Erfolg (Gewinn oder Verlust) wird durch Aufwand/Ertrag beeinflusst, während Einnahme und Ausgabe den Moment des Geldflusses darstellen. Zur Überbrückung der zwei Zeitpunkte benötigt man sozusagen ein "zeitliches Pufferkonto":

- Forderungen aus Lieferungen/Leistungen ("offene Rechnungen")  $\circ$
- sonstige Verbindlichkeiten (zu bezahlende Rechnungen)  $\circ$

"Forderungen aus Lieferungen/Leistungen" verwendet man, wenn man selbst eine Rechnung herausschreibt und dann auf das Geld wartet, "sonstige Verbindlichkeiten" sind fremde Rechnungen, die man schon hat, aber noch nicht gezahlt hat.

Bei der Doppelten Buchführung ist es üblich, alle erstellten Rechnungen über ein solches Konto laufen zu lassen. Es ist zwar auf den ersten Blick mehr Arbeit, aber man hat mit der automatischen Erstellung dieser Konten den Überblick, wieviele Rechnungen noch offen sind. Mit den Textbuch "Gegenstandsbezeichnern" sieht man sogar, welche Rechnungen noch offen sind, und nicht nur die Summe der Beträge der offenen Rechnungen.

Die Buchungssätze schauen dann wie folgt aus.

Abkürzungen:

- O 1210 Forderungen aus Lief/Leist (offene Rechnungen)
- 2 4000 Honorare für Aufträge
- G 1800 Girokonto Bank

Zuerst eine mögliche (nicht zu empfehlende) direkte Buchung:

01.05.24 Gutachten für Meier Re.Nr.017 G:2 1.190,00

Nun zwei zeitlich voneinander getrennte Buchungssätze:

```
01.05.24 Rechnungsstellung Gutachten für Meier Re.Nr.017 O:2 1.190,00
15.05.24 Zahlungseingang von Meier für Gutachten Re.Nr.017 G:O 1.190,00
```
Auf dem Konto "Offene Rechnungen" ist der Betrag für zwei Wochen zwischengelagert und wird dann wieder herausgebucht. Man sieht, dass der Buchstabe "O"einmal auf der linken und einmal auf der rechten Seite steht und der Betrag derselbe ist, so dass sich im Konto O die beiden Buchungen gegenseitig aufheben, was den Saldo des Kontos betrifft.

Beachten Sie, dass die Erfolgsbuchung, also die die GuV und somit auch die Steuerzahlungen beeinflussende Buchung, mit dem Ausstellen bzw. dem Empfang der Rechnung geschieht. Wenn das Geld dann auf dem Bankkonto eingegangen ist, wird nur noch erfolgsneutral zwischen zwei Bestandskonten gebucht. Dies ist ein wesentlicher Unterschied zur Einnahmenüberschussrechnung.

#### **Offene Rechnungen und Umsatzsteuer**

In Buchhaltungsprogrammen werden in der Regel bestimmte Konten mit einem Automatismus hinterlegt, dass die Mehrwertsteuer automatisch herausgezogen wird. Aus den oben gezeigten zwei Buchungssätzen werden letztlich drei, ohne dass Sie das selbst eintippen müssen:

U 3806 Umsatzsteuer 19%

01.05.24 Rechnungsstellung Gutachten für Meier Re.Nr.017 netto O:2 1.000,00 01.05.24 Rechnungsstellung Gutachten für Meier Re.Nr.017 Ust. O:U 190,00

#### 15.05.24 Zahlungseingang von Meier für Gutachten Re.Nr.017 G:O 1.190,00

Auf dem Erfolgskonto "2 Honorare für Aufträge" landen nur die 1.000 EUR netto, doch im Pufferkonto "O Offene Rechnungen" wird der Bruttobetrag 1.190 EUR verbucht, ebenso landen später dann 1.190 EUR auf dem Girokonto.

Bei der Rechnungsstellung wird schon der Ertrag (Konto "2") gebucht, obwohl die Einnahme erst zwei Wochen später stattfindet. Der Gesetzgeber verlangt, dass beim Anfallen eines Ertrages schon Umsatzsteuer gezahlt wird! Das heißt, es muss Steuer gezahlt werden, bevor man überhaupt das Geld hat. Es ist ungerecht, aber aufgrund der Systematik zu ändern, weil das Finanzamt den Ertrag und somit den Erfolg besteuert. Umgekehrt ist es im Fall der Vorsteuer entsprechend vorteilhaft. Bei klammen Firmen ist es deshalb Usus, dass am Ende des Monats noch ein paar Tage mit der Rechnungsstellung gewartet wird, um dann am 1. des neuen Monats die Rechnung zu stellen. Da das Finanzamt die Umsatzsteuer erst zur Mitte des Folgemonats abbucht, also nach 6 Wochen, kann man bei der in Deutschland üblichen Zahlungsfrist von 30 Tagen sichergehen, dass das Geld eingegangen ist, bevor man die Umsatzsteuer abführen muss.

#### **Kreditoren und Debitoren**

Wenn man für einen Kunden eine Leistung erbracht hat und nun auf das Geld vom Kunden wartet, so wird der Kunde als Debitor bezeichnet (lateinisch "Schuldner"). Wenn man umgekehrt eine Rechnung für eine erhaltene Ware erhalten hat und diese noch nicht bezahlt hat, bezeichnet man die Lieferfirma als *Kreditor*; man hat sozusagen einen Kredit bei der Lieferfirma aufgenommen, bis die Rechnung bezahlt ist. In der

Kreditoren- und Debitorenbuchhaltung werden für jeden Lieferant und jeden Kunden Unterkonten erstellt, aus denen die Schuld bzw. das Guthaben des Handelspartners ersichtlich ist.

#### **Skonto**

Skonto ist ein Rabatt bei sofortiger Zahlung. Sie können das Skonto Ihren Kunden gewähren und Ihre Lieferanten bieten Ihnen unter Umständen ebenfalls die Zahlung per Skonto an. Das Skonto beträgt in der Regel 2% oder 3%.

Buchhalterisch ist dieser Sachverhalt nicht ganz einfach: Wenn Sie Ihrem Kunden für eine Rechnung über 1000 EUR 2% Skonto gewähren, wird der Kunde bei rechtzeitiger Zahlung Ihnen nur 980 EUR überweisen. Sie haben 1000 EUR in das Konto für "Offene Rechnungen" gebucht, erhalten jedoch nur 980 EUR. Wie verbuchen Sie die restlichen 20 EUR, um das Bestandskonto "Offene Rechnungen" wieder vollständig leer zu bekommen? (Wir lassen erst einmal die Mehrwertsteuer weg.)

- e 5730 Erhaltene Skonti bei Zahlungseingang  $=$  Aufwandskonto
- 8 4730 Gewährte Skonti bei Zahlungsausgang  $=$  Ertragskonto
- O 1210 Offene Rechnungen
- 2 4000 Honorar-Ertrag
- G 1800 Girokonto Bank

```
01.05.24 Rechnungsst. Gutachten für Meier Re.Nr.017 O:2 1000,00
15.05.24 Zahlungseing. von Meier für Gutachten Re.Nr.017 G:O 980,00
15.05.24 Skonto bei Zahlungseingang als Aufwand e:O 20,00
```
Es sind somit für den gesamten Rechnungsstellungs- und Zahlungsvorgang drei Buchungen erforderlich: Eine Ertragsbuchung O:2, eine Neutralbuchung G:O und eine Aufwandsbuchung e:O. Auf beiden Seiten des O-Kontos werden 1.000 EUR verbucht.

Umgekehrt verhält es sich, wenn Sie von einem Lieferanten Skonto gewährt bekommen.

Vorsicht Sprachverwirrung: Unter der Datev-Bezeichnung "Erhaltene Skonti" werden Skonti bei Zahlungseingang verstanden, d.h. wenn Sie eine Rechnung stellen und weniger Geld erhalten als nach der gestellten Rechnungssumme. Umgekehrt wird unter "Gewährte Skonti" der Fall verstanden, wenn Sie Skonto bei Zahlungsausgang gegenüber Lieferanten in Anspruch nehmen. Der Zusammenhang ist einleuchtender, wenn man die ausführlicheren Begriffe "Skonti bei erhaltener Zahlung" (Kurzform "erhaltene Skonti") und "Skonti bei gewährter Zahlung" (Kurzform "gewährte Skonti") verwendet.

Eine weitere Schwierigkeit ergibt sich bei der Behandlung der Mehrwertsteuer. Üblicherweise wird parallel zu einer Ertragsbuchung eine Buchung der Mehrwertsteuer auf das Umsatzsteuerkonto und parallel zu einer Aufwandsbuchung die Mehrwertsteuer auf das Vorsteuerkonto gebucht. Bei Skontobuchungen ist das anders: Hier handelt es sich um eine Korrektur der zum Zeitpunkt der Rechnungserstellung bzw. des Rechnungserhalts gebuchten Mehrwertsteuer. D.h. bei der Skontobuchung als Aufwand wird die Mehrwertsteuer auf der Korrektur-Seite des Umsatzsteuerkontos und bei einer Skontobuchung als Ertrag auf der Korrektur-Seite des Vorsteuerkontos gebucht.

#### **Zusammengesetzter Buchungssatz**

Die bei der Skonto-Buchung aufgeführten zwei logisch zusammengehörenden Buchungen vom 15.05.24 mit den Buchungssätzen G:O und e:O nennt man auch einen zusammengesetzten Buchungssatz, weil ein großer Betrag auf der einen Seite (Konto O) auf zwei Gegenkonten aufgesplittet wird (Konten G und e). TEXTBUCH speichert zwar Buchungssätze immer einzeln, jedoch sind Sie in der Lage, mehrere Buchungssätze über ein einziges Dialogfenster in einem Arbeitsgang zu erzeugen; mit dem "Dialogeditor" können Sie sogar selbst Ihre eigenen Benutzerdialoge entwerfen.

#### **Aktive und passive Rechnungsabgrenzung**

Die aktive und passive Rechnungsabgrenzung ist auf den ersten Blick sehr ähnlich den oben erläuterterten offenen Rechnungen und den sonstigen Verbindlichkeiten: Auch hier handelt es sich um ein zeitliches Pufferkonto, um den Zeitpunkt des Erfolges (Aufwand/Ertrag) vom Zeitpunkt des Geldflusses zu trennen. Bei der Rechnungsabgrenzung existiert jedoch zum Zeitpunkt des Erfolges keine Rechnung; meist ist der Zeitraum des Auseinanderfallens der Zeitpunkte von Erfolg und Geldfluss bzw. Rechnungsstellung relativ kurz. Bis man dann den Erfolg bucht, liegt die Rechnung schon vor, wobei das Einbuchen und Ausbuchen in derselben Buchhaltungs-Sitzung stattfindet. Wenn beispielsweise eine Rechnung für einen Mitgliedsbeitrag des Folgejahres schon im Dezember eingeht, muss der Aufwand auf das Folgejahr transferiert werden, auch wenn die Rechnung im Dezember schon eingeht oder sogar schon bezahlt wird. Häufig tritt das Problem bei Jahres- oder Monatszinsen auf: Am 3. des Folgemonats werden von der Bank die Zinsen für den vergangenen Monat bzw. das vergangene Jahr verrechnet. Das Datum für das Einbuchen der Rechnungsabgrenzung wäre dann der letzte Tag des alten Buchungszeitraums ("Periode"), also der 30. bzw. 31. Grundsätzlich macht eine Rechnungsabgrenzung nur Sinn, wenn das Einbuchen und Ausbuchen in unterschiedliche Buchungszeiträume fällt (Monate oder Buchungsjahre am Jahresanfang bzw. -Ende), für die eigene Abschlüsse erzeugt werden, z.B. bei einer monatlichen Umsatzsteuervoranmeldung.

Eine Vorauszahlung nennt man "Aktive Rechnungsabgrenzung", in unserem Fall das Beispiel des Mitgliedsbeitrags mit der zu früh eingegangenen Rechnung. Beim Hineinbuchen in das Bestandskonto "Aktive Rechnungsabgrenzung" steht das Abgrenzungs-Konto auf der linken Seite, beim Herausbuchen auf der rechten Seite.

Wenn der Geldfluss bzw. die Rechnung spät kommt, nennt man das "Passive Rechnungsabgrenzung", wie im Fall der Zinsen, die die Bank erst am Anfang des Folgemonats für den vergangenen Monat verrechnet. Der Aufwand steht immer links, somit wird rechts in das Abgrenzungskonto gebucht und links aus dem Abgrenzungskonto wieder herausgebucht.

#### **Zeitpunkt von Leistung und Rechnungsstellung fallen auseinander**

Es kann vorkommen, dass Sie eine Leistung schon erbracht haben, jedoch die Rechnung erst in der folgenden Periode (meist Buchungsjahr) stellen werden. Um die erbrachte Leistung in der Bilanz erfolgswirksam zu zeigen, buchen Sie die Leistung als Nettobetrag in das Konto

1095 In Arbeit befindliche Aufträge (mwst.pflichtig, Nettobeträge)

Umgekehrt kann es vorkommen, dass Sie schon eine Anzahlung oder sogar die gesamte Rechnung stellen konnten, und die Leistung aber erst im folgenden Jahr erbracht wird. Dann verwenden Sie:

3272 Erhaltene, versteuerte Anzahlungen 19% (Rechnung vorher, Leistung später)

Es findet nur eine erfolgsneutrale Umbuchung zwischen Bestandskonten statt, trotzdem wird die Umsatzsteuer schon herausgezogen und wird fällig. Das Konto enthält dann ebenfalls nur Netto-Beträge. Erst im folgenden Jahr findet dann eine erfolgswirksame Umbuchung statt, indem aus dem Anzahlungs-Bestandskonto ausgebucht und auf ein Ertragskonto eingebucht wird. Dieses sollte allerdings ein eigenes Ertragskonto sein, weil sonst Probleme mit Vorsteueranmeldungen entstehen könnten (Anmeldung Umsatzsteuer entspricht dann nicht 19% der Netto-Umsätze des Ertragskontos).

## 3.3 Erstattungen

Erstattungen (z. B. Fahrtkosten) sollten in einem eigenen Ertragskonto gebucht werden, um selbst den Überblick über die "eigentlichen"Erträge zu haben. Solche Erstattungen sind jedoch ganz normale Erträge für die Gesellschaft, bei denen Umsatzsteuer gezahlt werden muss. Es muss selbst dann Umsatzsteuer in voller Höhe gezahlt werden, wenn z.B. Briefmarken (ohne Mehrwertsteuer) erstattet werden. Das heißt, die Gesellschaft muss sich einen entsprechend höheren Betrag erstatten lassen.

## 3.4 Lohnbuchungen

Was sind Löhne, was sind Gehälter? Bei monatlichen Zahlungen spricht man von "Gehalt", und allgemein gesprochen bei Zahlungen des Arbeitgebers an den Arbeitnehmer, die unter Umständen auch abhängig von der geleisteten Arbeit sind, spricht man von Lohn. Der Fiskus spricht nur von "Lohn".Regelmäßige Gehälter werden auch dann gezahlt, wenn man Eigentümer einer Kapitalgesellschaft ist. Im Extremfall handelt es sich um einen Gesellschafter-Geschäftsführer einer Ein-Mann-GmbH: Er erhält dann von seiner eigenen Firma ein regelmäßiges Gehalt, er besaß früher eine Lohnsteuerkarte und heute erhält er eine (elektronische) Lohnsteuerbescheinigung von seinem Arbeitgeber, also von seiner eigenen GmbH. Diesen Zustand bezeichnet man zwar als "selbständig", doch vor dem Fiskus ist es ein gewöhnliches Arbeitgeber-Arbeitnehmer-Verhältnis.

Um Löhne zu buchen, benötigt man für jeden Lohnempfänger mehrere Konten. Man benötigt für jeden Arbeitnehmer Aufwandskonten für:

- Nettogehalt
- Lohnsteuer
- Solisteuer
- Kirchensteuer evangelisch, Kirchensteuer katholisch u.a.

Die Summe der auf diese Konten zu buchenden Beträge entspricht dann dem Bruttolohn.

Wie hoch die zu zahlende Steuer ist, können Sie für deutsche Arbeitnehmer hier abrufen:

https://www.bmf-steuerrechner.de

In diesem Programm geben Sie den monatlichen Bruttolohn ein und das Programm wirft Ihnen dann die Lohnsteuer, die Solisteuer und die Kirchensteuer aus. Der verbleibende Betrag, der nicht angezeigt wird, ist dann der Nettolohn.

Auf der linken Seite des Buchungssatzes stehen die Aufwandskonten, auf der rechten Seite steht ein Steuer-Verrechnungskonto. Die Kirchensteuer zieht das Finanzamt ebenfalls ein, somit können Sie die drei Steuerarten auf ein gemeinsames Verrechnungskonto buchen oder aber für jede Steuerart ein eigenes Verrechnungskonto verwenden. Bei mehreren Arbeitnehmern wird jeweils nur ein gemeinsames Verrechnungskonto verwendet.

Im Standard-Kontenrahmen SKR04 wird der Lohnaufwand mit den mit 60 beginnenden Kontonummern gebucht. Die Aufteilung innerhalb dieser Konten ist beim SKR04 nicht praktikabel, weil nicht genug Kontonummern für die Unterscheidung der verschiedenen Steuerarten und der Mitarbeiter zur Verfügung steht und für die ver-

schiedenen Steuerarten gar keine konkreten Nummern vorgegeben werden, deshalb werden sie in der Regel frei vergeben. Wenn Sie nicht mehr als 10 Angestellte haben, dann kann die dritte Ziffer den Angestellten kennzeichnen (beginnend mit 0) und die vierte stellt die Art des Lohnanteils dar (Nettolohn, Lohnsteuer, Solisteuer, Kirchensteuer). Eine feste Regel der Auswahl von Kontonummern gibt es hier nicht. (In Textbuch können Sie alternativ auch ein Funktionselement aus der Kostenrechnung, die "Positionen", nutzen, um den Lohnaufwand auf die einzelnen Arbeitnehmer aufzuteilen, wobei jeder Arbeitnehmer eine "Position" darstellt; sie brauchen dann nur ein Aufwandskonto pro Steuerart.)

Bei einer Handvoll Angestellten benötigen Sie keine eigene Lohnsoftware. Sie benötigen allerdings eine kleine Software, mit der Sie die in der Regel monatlichen Lohnsteuervoranmeldungen ans Finanzamt übertragen können (beispielsweise Winston), wenn diese Funktion nicht im Buchhaltungsprogramm integriert ist.

Spätestens im Februar des Folgejahres müssen Sie dann für jeden Arbeitnehmer separat eine Lohnsteuerbescheinigung des vergangenen Jahres elektronisch ans Finanzamt übermitteln - früher hat der Arbeitnehmer die vom Arbeitgeber ausgefüllte Lohnsteuerkarte erhalten und ans Finanzamt weitergeschickt.

Die monatlichen Steuerbuchungen sehen beispielsweise bei 3000 EUR Nettogehalt für den Angestellten Nr. 8 Meier (nur mit ungefähren, gerundeten Werten) wie folgt aus:

- n 6080 Nettogehalt Meier
- l 6081 Lohnsteuer
- s 6082 Solisteuer
- k 6083 Kirchensteuer
- S 3510 Steuerverrechnungskonto
- G 1800 Firmen-Girokonto

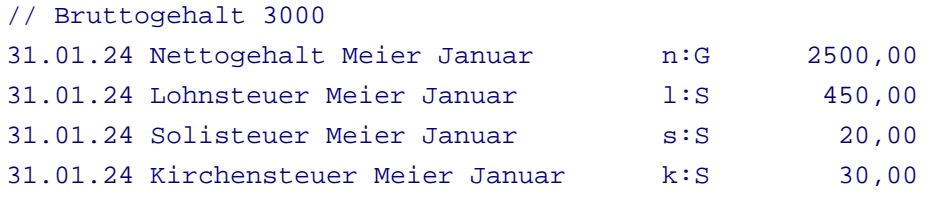

Wenn Sie nicht am selben Tag den Lohn auszahlen (erste Buchung des obigen Beispiels), brauchen Sie pro Arbeitnehmer noch ein Verrechnungskonto.

Sie müssen bis zum 10. des Folgemonats eine Lohnsteuervoranmeldung durchführen. Die 500 EUR Steuer werden dann ca. am 15. des Folgemonats gemeinsam mit der Umsatzsteuer-Vorauszahlung vom Finanzamt abgebucht (ggfs. für alle Arbeitnehmer gemeinsam):

15.02.24 Abbuchung Lohnsteuer Januar Finanzamt S:G 500,00

Somit ist das Verrechnungskonto S dann wieder leer.

Arbeitgeberzuschüsse an die Krankenkasse werden wie eine weitere Steuerart verbucht, d.h. mit einem weiteren eigenen Aufwandskonto pro Arbeitnehmer. Da nicht das Finanzamt diesen Betrag erhält, sondern die Krankenkasse, brauchen Sie pro Krankenkasse ein Verrechnungskonto.

#### **1%-Regel bei auch privat genutzten Firmenwagen**

Bei Kapitalgesellschaften gibt es häufig Firmenwägen. Bei der Gründung einer GmbH kann auch ein Privat-PKW in die Firma als Einlage eingebracht werden, um leichter den "Startbetrag"von 12.500 EUR zu erzielen. Wird das Fahrzeug auch privat genutzt, so verlangt der deutsche Fiskus, dass Sie entweder ein Fahrtenbuch führen (was meist kaum praktikabel ist) oder die sog. 1%-Regel angewendet wird. Hierbei müssen Sie 1% des Bruttoneupreises privat versteuern. Es sind zwar nur zwei zusätzliche Lohnbuchungen erforderlich, doch die zugrundeliegende Systematik ist nur schwer zu verstehen.

Der Fiskus spricht hier von einem "geldwerten Vorteil". Die Firma erbringt eine nicht geldliche Leistung, die steuerlich so zu behandeln ist, als ob ein Lohn fließen würde.

Um beim obigen Beispiel mit 3000 EUR Bruttolohn zu bleiben: An den Arbeitnehmer und das Finanzamt werden weiterhin 3000 EUR ausbezahlt, die Steuer bemißt sich aber nun an 3000 EUR plus 1% des Bruttoneupreises, also bei 25.000 EUR Bruttoneupreis sind dann 3250 EUR Bruttolohn zu versteuern. Die Steuer steigt dann beispielsweise von 500 EUR auf 600 EUR an. Gebucht wird das in Abwandlung des oberen Beispiels folgendermaßen:

g 6024 Lohnaufwand geldwerter Vorteil PKW (SKR04: 60XX)

7 4947 Ertrag Verrechnete sonstige Sachbezüge 19% USt (Kfz-Gestellung)

L 3790 Lohn- und Gehaltsverrechnungskonto

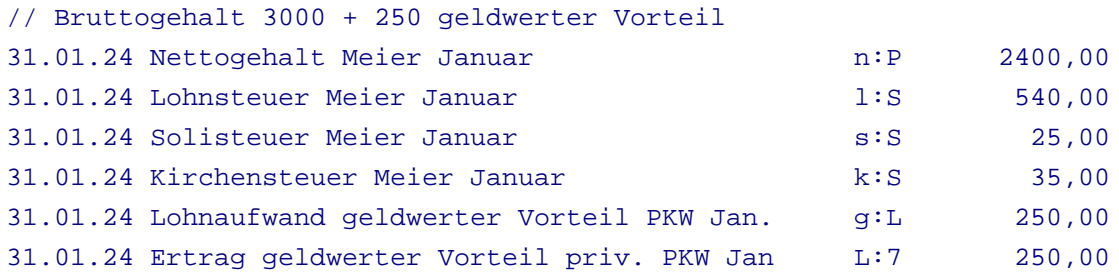

Das Nettogehalt reduziert sich nun, obwohl das Bruttogehalt zunimmt. Die Summe der Buchungsbeträge beträgt (ohne die letzte Ertragsbuchung) 3250 EUR.

Das Konto 7 ist ein Ertragskonto, das umsatzsteuerpflichtig ist. D.h. die 250 EUR sind ein umsatzsteuerpflichtiger Bruttobetrag, ohne dass der "Lohnaufwand geldwerter Vorteil" vorsteuerabzugsberechtigt wäre. Bei allen anderen Lohnbuchungen gibt es keine Umsatz- oder Vorsteuer.

Letztlich muss bei einem teuren PKW doch die Privatperson erheblich höhere Steuern zahlen, das vermeintliche "Dienstwagenprivileg" stellt nur eine Steuervereinfachung, nicht jedoch einen Steuervorteil dar, da man sonst ein Fahrtenbuch schreiben müsste. Dabei ist der Neupreis relevant und nicht, wie alt der PKW ist. Steuerlich vorteilhaft ist es, einen relativ neuen, aber bzgl. des Neupreises nicht allzu teuren PKW als Firmenwagen privat zu nutzen. Ein Teil der beim Kauf des PKW vom Finanzamt erstatteten Vorsteuer muss dann während der Nutzung wieder zurückgezahlt werden. Hat der PKW ein gewisses Alter erreicht, ist es steuerlich vorteilhaft, wenn der Arbeitnehmer der Firma das Auto zum Marktpreis abkauft. Ist der PKW abgeschrieben, kann man den Geldwerten Vorteil auch auf die tatsächlichen, niedrigeren Kosten senken, wobei das steuerlich immer noch ungünstig ist, denn es würde dann so getan, als ob der Firmenwagen nur privat genutzt werden würde. Eine Senkung über die laufenden Kosten hinaus stellt eine rechtliche Grauzone dar.

Der Fiskus unterstützt bestimmte Antriebsarten mit einem niedrigeren Prozentsatz. So gilt bei E-Autos bis zu einem bestimmten Bruttolistenpreis eine 0,25-Prozent-Regel, für Hybride 0,5%. Diese Regeln gelten zeitlich limitiert. Informieren Sie sich über die jeweils aktuelle Gesetzeslage.

## 3.5 Afa-Abschreibungen

Afa-Abschreibungen sind nicht nur bei der Doppelten Buchführung, sondern sogar bei Steuererklärungen von Einzelpersonen üblich.

Wie Sie schon gelernt haben, geht es beim *Aufwand* um eine periodengerechte Buchung. Bei Abschreibungen geht es darum, die einmalige *Ausgabe* auf die viel längere Periode der Nutzung als *Aufwand* zu verteilen. Eine einmalige *Ausgabe* wird somit auf die Jahre der Nutzung verteilt, die einzelnen sog. Abschreibungsraten stellen jeweils einen *Aufwand* dar.

Es gibt verschiedene Formen der *Abschreibung*. Im allgemeinen versteht man hierbei einen Wertverlust von Unternehmensvermögen (Anlagevermögen und Umlaufvermögen). Der Begriff hat sogar seinen Weg in die Umgangssprache gefunden im Sinne von "das kannst Du abschreiben"; im buchhalterischen Sinne wäre hierbei eine "Wertberichtigung auf Forderungen" gemeint, nämlich dass ein bislang erwartetes Ereignis (ein Geldeingang aufgrund einer Forderung) nicht mehr zu erwarten ist, siehe nächstes Kapitel.

In der Buchhaltung wird die Abschreibung jedoch am häufigsten mit dem Begriff *Afa* in Verbindung gebracht. Afa bedeutet "Absetzung für Abnutzung" und kommt aus dem Steuerrecht. Afa-Abschreibungen dienen dazu, die Ausgabe der einmaligen Anschaffung auf mehrere Jahre zu verteilen. Die *Ausgabe* findet einmal statt, der erfolgsrelevante *Aufwand* wird jedoch verteilt. Wird ein Gegenstand angeschafft, der mehr als 410 EUR netto (früher 800 DM) wert ist, muss dieser über mehrere Jahre *abgeschrieben* werden. Wie diese Abschreibung stattzufinden hat, legt der Steuergesetzgeber fest. Es gibt eine Abschreibungstabelle mit einigen 100 Gegenständen, für die der Gesetzgeber einen Zeitraum für die Abschreibung festlegt, beispielsweise Computer 4 lahre und PKW 6 lahre.

Bei einer größeren Anschaffung wird das Gut, z.B. eine Computeranlage, erst einmal nur in das Bestandskonto "Anlagegüter" (Büroeinrichtung, Computerhardware oder ähnliches) gebucht.

A 0650 Anlagegüter (Afa-pflichtig, über 800 EUR netto)

a 6220 Aufwand Abschreibung Büroeinrichtung

G 1800 Girokonto Bank

01.05.23 Neukauf Computer A:G 2380,00

Vom Bankkonto wird Geld weggebucht, auf das Konto Anlagegüter wird der Computer hineingebucht. Die Vorsteuer wird jetzt schon herausgezogen, so dass vom Bankkonto zwar 2380 EUR weggebucht wird, auf dem Konto Büroeinrichtung jedoch nur 2000 EUR ankommen. Siehe Umsatzsteuer (Einführung) .

Bislang ist noch kein Aufwand angefallen, da sich alles *erfolgsneutral* zwischen Bestandskonten abgespielt hat.

Am Ende des ersten Jahres wird nun die erste Rate des Computers abgeschrieben:

31.12.23 Afa Computer 1 von 4 a:A 500,00

Erst jetzt fällt der Aufwand an.

Wurde der Gegenstand im Laufe des Jahres erst angeschafft, so zählt man die Monate. Bei einer Anschaffung am 31.08. zählt der August noch voll. Die Abschreibungsrate beträgt somit 5/12 der vollen Jahresabschreibung (5 Monate von August bis Dezember). Abschreibungen beziehen sich immer auf den Nettobetrag (ohne Mehrtwertsteuer), weil im Anlagekonto nur Nettobeträge stehen.

Es gibt diverse Sonderabschreibungs-Regeln. So ist es möglich, Computer wesentlich schneller abzuschreiben - in begründeten Fällen, etwa beim Umstieg auf ein neues, aufwendigeres Betriebssystem, kann ein Computer schneller als gewöhnlich abgeschrieben werden. Wenn Sie derzeit viel Steuern zahlen und in Zukunft eher weniger, so ist es sinnvoll, *schnell* abzuschreiben. Verhält es sich dagegen umgekehrt (z.B. bei einer Firmengründung), so ist es in Ihrem Interesse, möglichst *langsam* abzuschreiben. (Das wird häufig falsch verstanden.)

Schneller abschreiben als in der offiziellen Afa-Tabelle angegeben ist nur mit expliziter Erlaubnis des Finanzamts zulässig. Langsamer abschreiben ist im Prinzip erlaubt, macht jedoch einen schlechten Eindruck, da man so schlechte Jahresergebnisse "nach oben frisiert".

Bei geringwertigen Wirtschaftsgütern (250 bis 800 EUR netto, früher 150 bis 410 EUR) ist es üblich, genauso zu buchen wie bei den höherwertigen. Am Jahresende werden dann mit einem einzigen Buchungssatz alle angeschafften geringwertigen Wirtschaftsgüter vollständig abgeschrieben bis auf einen Erinnerungsposten von 1 EUR. Ein neues Telefon für 300 EUR ist ein Beispiel hierfür: es ist an sich über mehrere Jahre nutzbar, kann jedoch sofort abgeschrieben werden - muss jedoch nicht. Ein Druckertrommel für 300 EUR kann auch als Verschleißartikel angesehen werden und einfach als Aufwand Bürobedarf gebucht werden, obwohl sie mehr als 150 EUR kostet. Wirtschaftsgüter mit weniger als 250 EUR Kaufpreis netto werden üblicherweise direkt als Aufwand gebucht und nicht in Bestandskonten.

#### **Lineare und degressive Afa-Abschreibung**

Die *lineare Abschreibung* ist das übliche Verfahren: wenn der Afa-Zeitraum 10 Jahre beträgt, so wird jedes Jahr ein Afa-Aufwand in Höhe von 10% des Anschaffungswertes angesetzt. Der Gesetzgeber läßt bei bestimmten Anlagegütern zu, dass man mit der sog. *degressiven Abschreibung* beginnt. Hier sind die Abschreibungsraten prozentual deutlich höher (in der Regel 2-fach oder 3-fach), jedoch beziehen sie sich nicht auf den Anschaffungswert, sondern auf den Restwert. Da der Restwert von Jahr zu Jahr immer kleiner wird, gibt es einen Zeitpunkt, an dem die degressive Abschreibungsrate kleiner wird als die lineare. Zu diesem Moment schwenkt man wieder auf die lineare Abschreibung um.

Eine sehr gute Beschreibung der möglichen Abschreibungsformen incl. Rechenbeispielen finden Sie im Internet unter:

http://de.wikipedia.org/wiki/Abschreibung

## 3.6 Abschreibung von / Wertberichtigung auf Forderungen

### Pauschale Abschreibung von Forderungen

Wird eine Rechnung aller Wahrscheinlichkeit nach nicht mehr beglichen, ist sie spätestens am Jahresende abzuschreiben.

f 6280 Forderungsverluste O 1210 Forderungen aus Lief/Leist (Offene Rechnungen)

#### 31.12.23 Ford.Ausfall Rech. an Pleitegeier&Co f:O 2380,00

Die Umsatzsteuer, die mit Einbuchung der Rechnung schon bezahlt wurde, wird jetzt als Vorsteuer vom Buchhaltungsprogramm wieder herausgezogen. Prinzipiell kann eine solche Buchung auch als Korrekturbuchung durchgeführt werden. Das birgt jedoch die Gefahr, dass der Saldo von Erfolgskonten negativ wird, was Verwirrung stiften kann.

#### Wertberichtigung auf Forderungen

Wird ein Kunde aller Voraussicht nach nicht oder nicht vollständig zahlen, so kann auch eine ggf. teilweise "Wertberichtung auf Forderung" durchgeführt werden, also eine teilweise Abschreibung. Diese Korrektur hat eine Auswirkung auf Bilanz und GuV, nicht jedoch auf die Umsatzsteuerschuld. D.h. diese Korrekturen werden ohne Mehrwertsteuer gebucht. Der Zweck der Korrekturen ist es, einen Teil der drohenden Verluste schon in das Jahr zu verlegen, in dem der Umsatz auftrat. Im Unterschied zur pauschalen Abschreibung der Forderung verbleibt die Forderung in der Bilanz, es wird jedoch ein neuer Posten im Umlaufvermögen mit einem Minuszeichen davor eingeführt: "Einzelwertberichtigung Forderungen".

Im folgenden Beispiel wird voraussichtlich eine Rechnung in Höhe von 1.190 EUR brutto nicht gezahlt.

- e 6923 Einstellung Einzelwertberichtigung Forderungen (Aufwandskonto)
- 9 4830 sonstiger Ertrag
- O 1210 Forderungen aus Lief/Leist (Bestandskonto)
- N 1246 Einzelwertberichtigung Forderungen (Bestandskonto)
- V 1406 Vorsteuerkonto

#### 31.12.23 Einzelwertber. Forderung Meier e:N 1.000,00

Es entsteht ein Aufwand; In der Bilanz wird der Saldo O (offene Rechnungen) vorläufig um den Saldo N (Einzelwertber. Forderungen) gemindert, wobei der Saldo N in der Bilanz mit einem Minuszeichen unter dem Posten "offene Rechnungen" erscheint.

Erweist sich die Forderung später dann als uneinbringlich, so werden die Bestandskonten O und N gegeneinander aufgerechnet, so dass der Saldo von N wieder gleich Null ist. Gleichzeitig darf man sich die schon gezahlte Umsatzsteuer vom Finanzamt wieder zurückholen:

31.12.23 Endgültiger Ford.verlust Meier N:O 1.000,00 31.12.23 Umsatzsteuer Meier wieder retour V:O 190,00

Da es im deutschen Umsatzsteuer-Formular trotz der 120 Zeilen keine Zeile für Wertberichtungen auf Forderungen gibt, muss man die zurückzuholende Umsatzsteuer als normale Vorsteuer ins Vorsteuerkonto buchen und im Formular zusammen mit den normalen Vorsteuerbeträgen ausweisen. Es ist allerdings ratsam, zumindest beim für das Finanzamt bestimmten Jahresabschluss solche Vorfälle eigens zu erwähnen.

Zahlt der Kunde wider Erwarten doch, so wird das Girokonto wie gewohnt gegen "Offene Rechnungen" gebucht. Zusätzlich wird das Einzelwert-Berichtigungskonto gegen "sonstigen Ertrag" gebucht:

```
15.02.24 Überweisung Gutachten Meier G:O 1.190,00
05.02.24 Auflösung Einzelwertberichtigung N:9 1.000,00
```
## 3.7 Schlussbuchungen

Am Ende des Jahres werden sog. Schlussbuchungen durchgeführt. Dies sind u.a.

- Abschreibungen
- Umbuchungen Umsatzsteuer
- **Rückstellungen**
- Ausgleichsbuchungen zwischen Gesellschafter und Gesellschaft
- ggf. Cent-Berichtigungen aufgrund von Rundungsfehlern

und manche Buchungen, die ("aus Schlamperei") erfahrungsgemäß erst am Jahresende getätigt werden.

- Abschreibung von Forderungen (Rechnungen, die voraussichtlich nicht mehr bezahlt werden),
- diverse Korrekturbuchungen

Zu einigen Punkten sind Anmerkungen nötig.

### Rückstellungen

Rückstellungen werden für künftige mit Sicherheit anfallende Ausgaben gebildet. Es ist am besten vergleichbar mit der Buchung bei offenen Rechnungen, nur dass noch keine Rechnung vorhanden und somit auch noch kein genauer Betrag bekannt ist. Das Schulbeispiel ist die Pensionsrückstellung großer Firmen. Kleine Firmen müssen z.B. für das Jahr 2008 eine Rückstellung in Höhe des Steuerberater-Honorars bilden. Da der endgültige Jahresabschluss vom Steuerberater immer erst im Folgejahr 2009 durchgeführt wird und erst dann eine Rechnung vom Steuerberater existiert, muss eine Rückstellung gebildet werden:

r 6825 Rechts- und Beratungskosten R 3070 Rückstellungen

31.12.23 Rückstellung Steuerberater 08 r:R o 2500,00

Mit dem "o" für "ohne" wird in TEXTBUCH verhindert, dass die Mehrwertsteuer schon abgeführt wird, bevor eine Rechnung existiert.

Trifft dann im folgenden Jahr die Rechnung ein, wird der Rechnungsbetrag, wenn er gleich gezahlt wird mit "Rückstellung an Girokonto" gebucht, sonst über das Konto "Verbindlichkeiten aus Lief./Leist." zwischengepuffert. Meist entspricht die Rechnung jedoch nicht genau dem rückgestellten Betrag. Dann muss die Differenz entweder als Korrekturbuchung gebucht werden oder in "außerordentlichen Ertrag" bzw. "außerord. Aufwand".

R 3070 Rückstellungen 8 7400 Außerordentlicher Ertrag G 1800 Girokonto

```
20.05.24 Bezahlung Stber. 08, Aufl.Rückst. R:G 2300,00
20.05.24 Aufl. verbliebene Rückst. R:8 200,00
```
Verlangt der Steuerberater Mehrwertsteuer, so muss die Vorsteuer von Hand als eigener Buchungssatz gebucht werden, da wegen fehlendem Aufwandskonto in der Buchung (das Aufwandskonto war schon bei der Bildung der Rückstellung beteiligt) der Umsatzsteuer Automatismus nicht greift.

#### Umbuchungen Umsatzsteuer

Wie schon im Kapitel zur Umsatzsteuer erläutert, werden für jede Umsatzsteuer-Voranmeldung die Salden von Umsatzsteuerkonto und Vorsteuerkonto auf das gemeinsame Umsatzsteuer-Verrechnungskonto gebucht. Diese dann auf dem Verrechnungskonto liegende Differenz aus Umsatzsteuer und Vorsteuer muss dann ans Finanzamt abgeführt werden bzw. bei höherer Vorsteuer als Umsatzsteuer erhält man eine Rückzahlung.

Im Rahmen von Schlussbuchungen ergeben sich meist noch weitere Buchungen, die auch mehrwertsteuer-relevant sein können. Wenn die Buchungen wirklich abgeschlossen sind, dann muss der dann aktuelle Saldo bzw. die entstandene Differenz in einem ersten Schritt auch noch auf das Umsatzsteuer-Verrechnungskonto umgebucht werden.

Für die Schlussbuchungen Umsatzsteuer sind folgende Konten erforderlich:

3635 Umsatzsteuer-Verrechnung 3840 Umsatzsteuer lahresende laufendes lahr 3841 Umsatzsteuer Vorjahr 3845 Umsatzsteuer frühere Jahre

In einem zweiten Schritt wird der Saldo der Umsatzsteuer-Verrechnung auf "Umsatzsteuer Verrechnung laufendes Jahr" gebucht, damit für den Jahresabschluss das Verrechnungskonto auf Null gesetzt ist, denn Verrechnungskonten sollen am Jahresende grundsätzlich auf Null gesetzt werden.

In einem dritten Schritt wird am 1.1. des Folgejahres dann der Saldo umgebucht auf "Umsatzsteuer Vorjahr".

Wenn der endgültige Jahresabschluss erst im Folgejahr des Folgejahres durchgeführt wird, muss am 1.1. des Folge-Folgejahres eine nochmalige Umbuchung auf "Umsatzsteuer frühere Jahre" stattfinden. Der ursprüngliche Saldo der Umsatzsteuer-Verrechnung wird somit in der oben dargestellten Reihenfolge der Konten von "Umsatzsteuer-Verrechnung" ggfs. bis "Umsatzsteuer frühere Jahre" nach und nach durchgereicht.

#### Ausgleichsbuchungen zwischen Gesellschafter und Gesellschaft

Am Jahresende sollten eventuelle Schulden / Guthaben zwischen Gesellschafter und Gesellschaft ausgeglichen werden. Leidet die Firma an Liquiditätsproblemen und schießen Gesellschafter ständig Privatgeld zu, so sollten die GmbH die ausstehenden Einlagen von den Gesellschaftern einfordern. Ein längerfristiges Darlehen (als Fremdkapital und nicht Eigenkapital) vom Gesellschafter an die Gesellschaft wird nur dann geduldet, wenn der Gesellschafter die marktüblichen Zinsen erhält. Ausstehende Einlagen des Eigenkapitals können dagegen eingezahlt werden, ohne dass der GmbH-Vertrag (Notar erforderlich) geändert wird. Eine Erhöhung des Eigenkapitals erfordert eine notarielle Vertragsänderung; die Umwandlung von kurzfristigem Gesellschafterdarlehen in Eigenkapital (in Form von Reduzierung der ausstehenden Einlagen) kann einfach mit einem Buchungssatz durchgeführt werden, ohne irgendwelche Bankkonten.

Benutzt der Gesellschafter das Firmentelefon auch für private Zwecke, so sollte die Firma ihm eine Rechnung schreiben. Umgekehrt kann er der Firma eine Rechnung über anteilige Gebühren seines Privattelefons schreiben, was jedoch vom Finanzamt nicht so gerne gesehen wird. Auch kann er der Firma die Kosten eines Arbeitszimmers durchreichen, wenn er von zuhause arbeitet, indem er anteilig seine Hauskosten bzw. Mietkosten entsprechend des Quadratmeter-Anteils des Zimmers an der gesamten Wohnfläche durchreicht. Da es sich um ein Weiterreichen ohnehin anfallender Kosten handelt, muss der Arbeitnehmer dies nicht selbst als Einnahme versteuern. Für den Anteil seiner Hauskosten, die mehrwertsteuerpflichtig waren, kann die Firma Vorsteuer vom Finanzamt zurückverlangen.

# 4. Zu erstellende Unterlagen bei einer deutschen GmbH oder UG

Der deutsche Gesetzgeber verlangt bei der Führung einer GmbH als kleinste Rechtsform einer Kapitalgesellschaft einigen "elektronischen Schreibkram". Eine Kapitalgesellschaft wird als "juristische Person" bezeichnet. Sie muss somit ihre eigene Steuererklärung abgeben, der hier als Jahresabschluss bezeichnet wird. Die seit 2008 eingeführte "Mini-GmbH", auch als UG (Unternehmergesellschaft) bezeichnet, ist ebenfalls eine GmbH und erfordert deshalb dieselben Unterlagen.

- Da GmbHs grundsätzlich umsatzsteuerpflichtig sind, muss je nach Höhe des  $\circ$ Umsatzes, jährlich, vierteljährlich oder monatlich eine Umsatzsteuervoranmeldung spätestens zum 10. des Folgemonats abgegeben werden. Die Umsatzsteuer reduziert um die Vorsteuer wird dann einige Tage später ans Finanzamt abgeführt, oder man erhält eine Erstattung.
- Eine Lohnsteuervoranmeldung muss für alle Angestellten gemeinsam ebenfalls zum 10. des Folgemonats abgegeben und die Lohnsteuer muss bezahlt werden.
- Bis zum Februar des Folgejahres muss für jeden Angestellten eine Lohnsteuerbescheinigung ans Finanzamt gesendet werden, das war früher die "Lohnsteuerkarte". Die Lohnsteuerbescheinigung bekommt der Angestellte auch ausgedruckt, muss sie aber bei seiner Steuererklärung nicht mehr mit abgeben, weil sie vorher schon elektronisch übermittelt wurde.

Für diese ersten drei Aufgaben stellt das Finanzamt kostenlose Software zur Verfügung, ich empfehle jedoch die Übertragungssoftware "Winston" (www.felfri.de), die extrem kompakt und sehr preiswert ist.

Mit der Frist von einem Jahr muss ein Jahresabschluss erstellt werden, der den  $\circ$ Abschluss der Konten, eine Bilanz, eine GuV und einen kleinen Geschäftsbericht erhält. Dieser wird inzwischen auch elektronisch in Form der "E-Bilanz"übertragen, beispielsweise mit dem zum Teil kostenlosen Programm "myebilanz". Wenn die Firma bei der Bank einen Kreditvertrag hat, dann wird dieser Jahresabschluss und ein vorläufiger Jahresabschluss des letzten Jahres von der Bank erwartet, auch wenn der endgültige Jahresabschluss noch nicht vorliegt.

 $\circ$ Ebenfalls mit der Frist von einem Jahr muss der Jahresabschluss in stark verkürzter Form ans Handelsregister übertragen werden, inzwischen ebenfalls elektronisch in Form des "elektronischen Bundesanzeigers" EBANZ (nicht zu verwechseln mit der E-Bilanz).

Textbuch stellt Schnittstellen zu den Übertragungsprogrammen Winston, MyEbilanz und für EBANZ zur Verfügung.

Wenn Sie eine GmbH führen wollen, sollten Sie die Buchführung selbst in die Hand nehmen, um unter dem Jahr den Überblick über die Finanzen Ihrer GmbH zu behalten. Der Jahresabschluss wird dann bei kleinen GmbHs oft an einen Steuerberater gegeben, im Idealfall erhält der Steuerberater die von Ihnen erfassten Rohdaten elektronisch, ergänzt die Daten noch um einige Schlussbuchungen und der Steuerberater erledigt dann den Schreib- und Datenübertragungs-"Kram", während die Voranmeldungen unter dem Jahr vor Ort erledigt werden, oder er führt nur einige Korrekturbuchungen durch und Sie senden dann die Unterlagen ans Finanzamt. Sie können auch zuerst einen Steuerberater nutzen und wenn Sie der Ansicht sind, alles eigenständig durchführen zu können, dann die Schlussbuchungen künftig selbst durchführen. Eine gesetzliche Vorschrift, einen Steuerberater in Anspruch zu nehmen, gibt es nicht.

#### **GmbH versus UG (Unternehmergesellschaft haftungsbeschränkt)**

Seit 2008 ist in Deutschland die sog. Unternehmergesellschaft (UG) als Unterform der klassischen GmbH zulässig. Vom "Schreibkram" werden Sie nicht befreit. Die UG wird dann verwendet, wenn es dem Unternehmer bei Firmengründung nicht möglich ist, 12.500 EUR (die Hälfte des Stammkapitals von 25.000 EUR) in Form von Geld oder Sacheinlagen (z. B. einen PKW als Firmenwagen) in die Firma einzubringen. Der Gesetzgeber verlangt bei der UG, dass das Stammkapital von z. B. 1.000 EUR komplett bar eingezahlt wird (d.h. Sacheinlagen sind nicht zulässig) und aus dem jährlichen Unternehmensgewinn mindestens 1/4 in eine Rücklage gesteckt wird, bis das Stammkapital plus Rücklage 25.000 EUR beträgt und dann (mit erneuter notarieller Beurkundung) die UG in eine klassische GmbH umgewandelt wird. Die UG ist somit eine "Start-GmbH". Wenn Sie 12.500 EUR an Geld und Sachwerten in die Firma einbringen können, sollten Sie gleich eine GmbH gründen. Die Gründung einer GmbH kostet kein Geld (außer die Notargebühren), sondern Ihr Geld und Ihre Sacheinlagen werden Teil Ihrer GmbH. Ohne Mitgesellschafter wandert Ihr Vermögen nur "von der rechten in die linke Hosentasche". Wenn Sie mehrere Mitgesellschafter haben, dann wird das Vermögen "vergesellschaftet", d.h. ein eingebrachter PKW gehört dann (offiziell der Firma, aber) in den Teilen der Gesellschafter, wie sie das Eigenkapital aufgebracht haben.

# 5. Einnahmenüberschussrechnung versus Doppelte Buchführung

Wenn Sie nicht eine GmbH gründen, sondern lediglich ein Gewerbe anmelden, müssen Sie Einnahmenüberschussrechnung (EÜR) durchführen und benötigen keine Doppelte Buchführung. Die meisten Buchhaltungsprogramme für Doppelte Buchführung beherrschen auch die Einnahmenüberschussrechnung, so auch TEXTBUCH. Hierfür steht ein Kontenplan zur Verfügung, der das in 2005 erschienene deutsche Steuerformular "Einnahmenüberschussrechnung" abbildet und ein spezielles Auswertungsskript; beim Eingeben der Buchungssätze wird dann die Doppelte Buchführung vor dem Benutzer "versteckt", intern wird jedoch trotzdem mit Doppelter Buchführung gerechnet. Zumindest auf den ersten Blick werden bei der EÜR Bestandskonten nicht geführt.

Sie werden sich nun fragen, wieso Programme für die Doppelte Buchführung auch EÜR beherrschen und wieso dies sinnvoll ist. Die Antwort ist ernüchternd: Selbst wenn Sie ein sehr einfaches Gewerbe haben oder nur ihren Computer als "Werbungskosten" von der Steuer absetzen, setzen Sie Bestandskonten ein, z.B. ein Anlagekonto. In dieses wird der Computer beim Kauf hineingebucht und in den folgenden Jahren werden die abgeschriebenen Teile wieder herausgebucht. Im Steuerformular EUR gibt es mehrere solche Sachverhalte, z.B. die "Ansparabschreibungen"; auf dem Formular wird dies sogar wie bei einem Bestandskonto mit zwei Spalten dargestellt.

Die EÜR ist somit eher eine "vereinfachte Doppelte Buchführung" und keine wirklich kameralistische, einspaltige Buchführung. Was sind nun die Unterschiede?

 $\circ$ Der Kern der Vereinfachung liegt nun darin, dass Sie nicht verpflichtet sind, Bestandskonten für eine Kasse oder für ein Girokonto zu führen. Sie dürfen also für die Ausgaben und Einnahmen Ihres Gewerbes Ihren privaten Geldbeutel und Ihr privates Girokonto verwenden. Sie können jedoch jederzeit freiwillig auch derartige Bestandskonten führen, wobei Sie dann die Kasse oder das Girokonto nur noch für Ihr Gewerbe verwenden sollten. Wenn eine Buchung von Ausgaben und Einnahmen ohne Gegenkonto stattfindet, dann wird ein "virtuelles Kapitalkonto" verwendet. Dieses entspricht dem Eigenkapital bei der normalen Doppelten Buchführung. Der Saldo dieses virtuellen Kapitalkontos entspricht dem Wert Ihres Gewerbes. Bezahlen Sie einen Gegenstand mit Ihrem privaten Geld und buchen ihn in Ihr Gewerbe (Anlagekonto an virtuelles Kapitalkonto), spricht man von einer *Einlage*. Nehmen Sie einen Gegenstand aus Ihrem Gewerbe zum privaten Gebrauch heraus (Kapitalkonto an virtuelles Kapitalkonto), so spricht man von einer *Entnahme*.

- Bei der EÜR spricht man von "Ausgaben" statt von "Aufwand" sowie von "Ein- $\circ$ nahmen" statt von "Ertrag". Wenn Sie eine Rechnung schreiben, so wird bei der Doppelten Buchführung sofort der "Aufwand" gebucht, die Umsatzsteuer abgeführt und beim Geldeingang nur zwischen zwei Bestandskonten gebucht (Girokonto an Offene Rechnungen). Bei der EÜR werfen Sie die Kopie der Rechnung auf einen Stapel und buchen die "Einnahme" erst bei Zahlungseingang; erst dann wird die Umsatzsteuer abgeführt. Somit wird nicht zwischen zwei Zeitpunkten Rechnungserstellung und Geldeingang unterschieden. Für die Ausgaben (Sie erhalten eine Rechnung) gilt im Prinzip dasselbe.
- Bei der EÜR wird das Vorsteuerkonto als Einnahmenkonto und das Umsatzsteu- $\circ$ erkonto als Ausgabenkonto geführt, während bei der Doppelten Buchführung hierfür Bestandskonten verwendet werden. In Ermangelung der Zweispaltigkeit wird die jeweils fehlende Spalte (nämlich wenn die Vorsteuer vom Finanzamt erstattet und die Umsatzsteuer ans Finanzamt abgeführt wird) quasi spiegelbildlich bei der Vorsteuer als Ausgabenkonto und bei der Umsatzsteuer als Einnahmenkonto geführt. Einen wirklichen Unterschied macht diese Vorgehensweise jedoch nicht, es ist nur eine Frage der formalen Darstellung; allerdings werden die gesamten Einnahmen und die gesamten Ausgaben durch diese Schreibweise um die Mehrwertsteuer "aufgeblasen", auch wenn die einzelnen Einnahmen- und Ausgabenkonten Nettobeträge erfassen.

Im Unterschied zur häufig angetroffenen früheren Vorgehensweise der EÜR, bei der in den einzelnen Einnahmen- und Ausgabenkonten Bruttobeträge aufgeführt wurden (d.h. incl. Mwst.), werden nun mit dem Formular EÜR die Einnahmen und Ausgaben als Nettobeträge im Formular eingetragen und somit in den einzelnen Konten als Nettobeträge aufgeführt. Ein wesentlicher Unterschied zwischen der Doppelten Buchführung und der EÜR ist damit zumindest in Deutschland aufgehoben. (Beim Eintippen der Beträge in die Buchungssatz-Liste verwenden Sie in TEXTBUCH jedoch weiterhin standardmäßig die Bruttobeträge.)

# 6. Kostenrechnung versus Finanzbuchhaltung

Mit dem letzten Kapitel hat sich das Thema "Finanzbuchhaltung"in dieser kleinen Einführung auch schon erschöpft. Neben der *Finanzbuchhaltung* (Fibu) gibt es noch eine "Parallelwelt" von Berechnungen in einem Betrieb, nämlich die *Kostenrechnung* , häufig als "Kosten- und Leistungsrechnung" oder als "Kosten- und Erlösrechnung" bezeichnet. Im Prinzip hat die Kostenrechnung mit der Finanzbuchhaltung erst einmal gar nichts tun. In der Betriebswirtschaftslehre wird diese ganz andere Dimension der Betrachtung auch dadurch deutlich, dass man nicht wie in der Finanzbuchhaltung von "Aufwand" und "Ertrag" spricht (was diese Begriffe bedeuten, sollten Sie inzwischen verstanden haben), sondern von *Kosten* und *Erlös*. Aber da viele Daten aus der

Finanzbuchhaltung anders sortiert auch für die Kostenrechnung verwendet werden können, ist heute in professionelleren Finanzbuchhaltungsprogrammen die Kostenrechnung zumindest teilweise integriert.

### Zweck der Finanzbuchhaltung im Unterschied zur Kostenrechnung

Ein wichtiger Unterschied zwischen der Finanzbuchhaltung und der Kostenrechnung liegt im Zweck: Bei der Fibu wird die wirtschaftliche Situation des Betriebes beleuchtet und es werden Fragen beantwortet:

- "Sind wir eigentlich pleite oder nicht?"  $\Omega$
- "Welches Vermögen besitzen wir?", und daraus folgendernd, "Wie kreditwürdig  $\circ$ sind wir?"
- "Welchen Gewinn bzw. Dividende können wir unseren Eigentümern ausbezah- $\Omega$ len?"

und da sich die Besteuerung am Erfolg bemisst, die entscheidende Frage für die meisten Betriebe und der eigentliche Zweck der Finanzbuchhaltung: Der Staat fragt

"Wieviel Steuern darf ich eintreiben?"  $\circ$ 

#### Zweck der Kostenrechnung

Ganz anders die Kostenrechnung: Diese dient in erster Linie dem Zweck, die Kosten und somit die *kostendeckenden Preise für die Produkte* zu ermitteln sowie der *Kostenkontrolle* (siehe später). Hierbei ist es nicht nur entscheidend, wie hoch z.B. ein bestimmter Materialaufwand im Betrieb ist, sondern auch *für welchen Zweck* das Material angeschafft wurde. Im Idealfall kann man einen konkreten Materialbedarf direkt einem Produkt zuordnen: ein Schreiner kauft eine Holzplatte, die er zu einem konkreten Schrank verarbeitet. Dann gibt es jedoch auch Anschaffungen z. B. in der Verwaltung - Bürobedarf für die Sekretärin oder Kosten für die Buchhaltung - die als *Gemeinkosten* bezeichnet werden und nicht direkt Produkten zugerechnet werden können. Stattdessen müssen mit einem mehr oder weniger komplizierten Verfahren diese Gemeinkosten auf die verschiedenen Produkte umgelegt werden.

#### Kostenarten, Kostenträger und Kostenstellen

Eine einzelne Buchung, z.B. eine konkrete Aufwandsbuchung, wird in der Fibu einem konkreten Aufwandskonto zugeordnet, z. B. dem Konto "Materialbedarf Holzplatten". Bei der Kostenrechnung spricht man hier von einer *Kostenart*. Bei den meisten Buchhaltungsprogrammen kann ein Aufwandskonto auch als Kostenart betrachtet werden.

Für die Kostenrechnung gibt es neben den *Kostenarten*, die wie gesagt der Gliederung der Aufwandskonten im Kontenplan entsprechen, noch die Begriffe *Kostenträger* und *Kostenstellen*. Der Kostenträger ist das Produkt, das verkauft wird und dessen Herstellung betriebsintern zu konkreten Kosten führt.

Wie schon erwähnt, können bestimmte Kosten, nämlich die Gemeinkosten, nicht direkt den *Kostenträgern* zugerechnet werden. Um die Gemeinkosten erst einmal zu ermitteln, gibt es *Kostenstellen*. Aufwand, der nicht einzelnen Kostenträgern zugeordnet wird, wird Kostenstellen zugeordnet. Die Kostenstellen sind räumliche Orte oder Abteilungen, z.B. Werkstätten, Lager, Büros, Labors oder die Buchhaltungsabteilung.

Wenn nun die Kosten ohnehin nach Kostenstellen aufgeteilt werden, läßt sich noch ein weiterer Zweck der Kostenrechnung verfolgen: die *Kostenkontrolle*. Falls man sich wundert, wieso gegenüber dem Vorjahr der Bürobedarf um 20% zugenommen hat, so wird man in einem kleinen Betrieb auch ohne Kostenstellenrechnung durch die Betrachtung der wenigen Buchungssätze die Antwort schnell finden. In einem größeren Betrieb ist es dagegen erforderlich, die *Kostenart* Bürobedarf auf möglichst viele *Kostenstellen*, also Orte im Betrieb, aufschlüsseln zu können. Nur so läßt sich eingrenzen, welche Abteilung nun auf einmal einen drastisch gestiegenen Bürobedarf verursacht hat. Hierbei lassen sich nun auch Budgetierungen der einzelnen Kostenstellen vornehmen und ein Vergleich *Soll* (nicht im Sinne von Soll-Haben, sondern von "ursprünglich geplant") und *Ist* vornehmen.

Der Begriff der Kostenkontrolle darf nicht mit dem englischen Begriff des *Controlling* verwechselt werden. Controlling ist ein wesentlich umfassender Begriff der Unternehmensplanung und -steuerung.

Die den Produkten direkt zurechenbaren Kosten werden den Kostenträgern zugeordnet und die nicht zurechenbaren Kosten den Kostenstellen. D.h. einzelne Buchungen bzw. Kosten werden möglichst einem Kostenträger zugeordnet und wenn dies nicht möglich ist, dann einer Kostenstelle.

Die Buchungssätze bzgl. Aufwand erhalten somit neben dem Soll- und dem Haben-Konto noch eine dritte Angabe: der Kostenträger *oder* die Kostenstelle. Salopp gesagt ist eine für Kostenrechnung geeignete Finanzbuchhaltung nicht eine "doppelte", sondern eine "dreifache" Buchführung.

Die auf den einzelnen Kostenstellen ermittelten Beträge stellen in der Summe die Gemeinkosten dar und diese werden in einem speziellen Umrechnungsverfahren auf Kostenträger umgelegt. Dies ist der schwierigste Abschnitt der Kostenrechnung und auch mit hohen Ermessensspielräumen versehen, d.h. es gibt kein wirklich objektives und mathematisch eindeutig richtiges Verfahren, sondern nur plausible Näherungsmethoden.

### Zum Begriff der "Leistungsrechnung"

In größeren Betrieben gibt es gefertigte Waren, die nicht für den Verkauf bestimmt sind. Es ist beispielsweise denkbar, dass eine Maschinenbaufabrik einen Gegenstand herstellt, der nicht verkauft werden soll, sondern der Produktion von Produkten dient, die dann verkauft werden. Dies können ganze Maschinen sein, häufig sind es jedoch nur Einzelteile wie Spezialwerkzeuge, Vorrichtungen oder Gußformen. Oder ein Beratungsbüro erstellt eine spezielle Software, mit der eine spezielle Beratungstätigkeit durchgeführt wird, ohne die Software verkaufen zu wollen. Für den Fall, dass derartige Dinge nicht ohnehin in der Finanzbuchhaltung aktiviert sind (d.h. ins Anlagevermögen eingebucht sind und mit jährlichen Raten abgeschrieben werden), müssen sie zumindest in der Kostenrechnung berücksichtigt werden. In diesen Fällen kann man nicht von *Erlösen* sprechen, denn ein Erlös ist immer mit einem Verkauf verbunden. Trotzdem stellt die Spezialmaschine oder Spezialsoftware zweifellos einen Wert dar, der bei der Kalkulation des Preises der zu verkaufenden Produkte berücksichtigt werden muss: Wenn schon nicht ein Erlös vorliegt, so stellt die Erstellung des Zwischenproduktes eine *Leistung* dar. In großen Betrieben werden sehr viele derartige Zwischenprodukte produziert und dienen der Produktion oder werden ins Lager gestellt. Deshalb bezeichnet man die Kostenrechnung ausführlich als "Kostenund Leistungsrechnung", und nicht als Kosten- und Erlösrechnung.

### Kosten gleich Aufwand ?

In den meisten Fällen stellen Kosten (in der Kostenrechnung) auch einen Aufwand (in der Fibu) dar und umgekehrt. Es gibt jedoch Kosten, die kein Aufwand sind. Diese werden als *Zusatzkosten* oder auch als *kalkulatorische Kosten* bezeichnet. Einige Beispiele:

- Bei einem Personenunternehmen wird nicht zwischen Gehalt und Gewinn unterschieden. Damit der Unternehmer einen realistischen Preis für ein Produkt oder Projekt kalkulieren kann, muss er für sich selbst quasi fiktive *kalkulatorische Lohnkosten* berechnen.
- Die Werkshalle von Unternehmer A steht auf seinem eigenen Grundstück, Unternehmer B hat das Grundstück gemietet. Der Aufwand von Unternehmer A für das Grundstück ist Null, für Unternehmer B fällt ein Mietaufwand an. Die kalkulatorischen Kosten sind für beide Unternehmer gleich, d.h. die in der jeweiligen Werkshalle produzierten Waren sollten in gleicher Höhe kalkulatorisch belastet werden.
- Unternehmer A arbeitet überwiegend mit Eigenkapital, Unternehmer B überwiegend mit Fremdkapital. Bei B fällt Zinsaufwand an, bei A nicht. Um die Preise für die Produkte realistisch berechnen zu können, muss eine kalkulatorische Verzinsung des Eigenkapitals als Kosten angesetzt werden, so dass die Kosten sich an der Höhe der Kapitalbindung orientieren, nicht jedoch an der Form der Kapitalbeschaffung.

### Erträge gleich Erlös ?

Es gibt Erträge, die nicht aus dem eigentlichen Unternehmenszweck heraus entstehen, beispielsweise Zinsen für Gelder auf Girokonten. Diese Erträge sind für die Kosten- und Leistungs- bzw. Erlösrechnung nicht von Interesse und werden nicht als Erlös bezeichnet.

#### Umsetzung der Kostenrechnung in der Buchhaltung allgemein

Obwohl die Kostenrechnung bzgl. des Zweckes nichts mit der Finanzbuchhaltung zu tun hat, bietet es sich trotzdem an, Finanzbuchhaltung und Kostenrechnung zum Teil gemeinsam zu betreiben. Denn ein Großteil der in der Finanzbuchhaltung eingegebenen Daten kann auch für die Kostenrechnung genutzt werden. Deshalb beherrschen manche professionelle Buchhaltungsprogramme auch die Kostenrechnung oder verfügen zumindest über Schnittstellen zwischen Finanzbuchhaltung und Kostenrechnung.

In der Kostenrechnung werden *grundsätzlich nur Netto-Beträge* betrachtet. Die Mehrwertsteuer, Umsatzsteuer und Vorsteuer ist somit nur ein Thema für die Finanzbuchhaltung. Für die Kostenrechnung sind außerdem *grundsätzlich keine Bestandskonten* relevant, sondern nur die Erlöse, d.h. der überwiegende Teil der Erträge, sowie die Kosten (Aufwand plus Zusatzkosten). So gesehen, erfordert die Kostenrechnung vom logischen Konzept her keine Doppelte Buchführung, auch wenn in der Praxis die Kostenrechnung in Systeme der Doppelten Buchführung integriert ist.

Wie schon erwähnt, kann die Gliederung der Aufwandskonten im Kontenplan für die Kostenrechnung als Gliederung der *Kostenarten* angesehen werden. Allerdings enthalten die Aufwandskonten keine *Zusatzkosten*.

Zusatzkosten werden in der Buchhaltung üblicherweise auch auf Konten gebucht. Bei TEXTBUCH spricht man von *Sonderkonten*, die zwar über normale Buchungssätze, aber völlig unabhängig von der eigentlichen Finanzbuchhaltung (GuV und Bilanz) verbucht werden und nur für die Kostenrechnung, nicht jedoch für die Finanzbuchhaltung ausgewertet werden. Da in der Buchhaltung mit "Soll an Haben" immer auf zwei Konten gebucht wird, darf das Buchhaltungsprogramm nur "Fibukonto an Fibukonto" oder "Sonderkonto an Sonderkonto" zulassen. Würde eine Buchung "Fibukonto an Sonderkonto" eingegeben werden, so wäre das Gleichgewicht in der Doppelten Buchführung durchbrochen und die Salden aller Konten der Finanzbuchhaltung wäre nicht mehr Null im Sinne von "Soll gleich Haben".

"Kostenkonten" sind somit "Aufwandskonten" plus "Zusatzkostenkonten".

Kostenträger und Kostenstellen werden immer nur im Rahmen von Aufwandsbuchungen zugeordnet. Bei neutralen Buchungen zwischen Bestandskonten (Neutralbuchungen) kann es keine Zuordnung zu Kostenträgern und Kostenstellen geben.

Die Kostenträger und Kostenstellen werden bei den meisten Buchhaltungsprogrammen auch über Konten verbucht, was jedoch recht aufwendig ist, weil ein einzelner Buchungsvorgang nicht nur einer Kostenart (entspricht meist einem Fibu-Konto), sondern außerdem noch einem *Kostenträger* oder einer *Kostenstelle* zugeordnet werden muss.

### Beispiel für Buchungen mit Kostenrechnung (in TEXTBUCH-Schreibweise)

TEXTBUCH verwendet den Begriff der "Positionen" als übergeordnete Bezeichnung für Kostenträger und Kostenstellen. Die Positionen werden nicht über weitere Konten, sondern durch eine besondere Zeichenfolge im Buchungstext umgesetzt, wobei Kostenträger und Kostenstellen mit einem Sonderzeichen davor geschrieben werden, z. B.  $\frac{1}{2}$  für Kostenträger (Eselsbrücke: die Dinge, mit denen man Geld verdient) und  $\#$ (Hash- oder Gefängniszeichen) für Kostenstellen. Als Beispiel dient eine Schreinerei:

# Kostenstellen \$ Kostenträger

b Bürobedarf m Materialaufwand g Aufwand Gebäude 2 Ertrag G Girokonto

```
15.01.24 5000 Blatt A4 für #Sekretariat b:G 20,00
17.01.24 Computermaus für #Sekretariat b:G 25,00
18.01.24 Neues Sägeblatt für Kreissäge #Werkstatt b:G 55,00
25.01.24 Holzeinkauf für Projekt $Schrank_Meier m:G 250,00
26.01.24 Farblasur für Projekt $Schrank_Meier m:G 50,00
28.01.24 Materialeinkauf für Projekt $Tisch_Huber m:G 200,00
15.02.24 Rechnung $Schrank_Meier bezahlt G:2 400,00
17.02.24 Rechnung $Tisch_Huber bezahlt G:m 300,00
```
"Sekretariat" und "Werkstatt" sind Kostenstellen, die nicht einem konkreten Projekt oder Produkt zugeordnet werden können. "Schrank Meier" und "Tisch Huber" sind Kostenträger.

Eine einfache Gemeinkostenumlegung sieht folgendermaßen aus: Wenn man vereinfacht davon ausgeht, dass nur die oben genannten Buchungen existieren, dann müssen die Beträge der zwei Kostenstellen aufaddiert werden, um zu den Gemeinkosten zu gelangen, das wären also 100 EUR. Die direkt zurechenbaren Kosten für Schrank Meier betragen 300 EUR, die von Tisch Huber 200 EUR. Die Summe der direkt zurechenbaren Kosten betragen somit 500 EUR, wobei 60% dem Schrank und 40% dem Tisch zugeordnet sind. Die Gemeinkosten als Summe der Kostenstellen betragen wie gesagt 100 EUR. Der Gemeinkostenanteil für den Schrank beträgt 60 EUR und für den Tisch 40 EUR. Der kostendeckende Preis wäre für den Schrank 360 EUR und für den Tisch 240 EUR. Da der Schrank für 400 EUR und der Tisch für 300 EUR verkauft wurde, macht die Schreinerei mit dem Schrank 40 EUR und mit dem Tisch 60 EUR Gewinn. D.h. über diese Beträge ist der Verkaufspreis höher als die Kosten, die man incl. Gemeinkosten auch als "Vollkosten" bezeichnen kann. Aus Sicht der Schreinerei war somit der Tisch das lukrativere Projekt, mit einer Gewinnspanne von 300/240 = 1,25 = 25%, während der Schrank nur auf eine Gewinnspanne von  $400/360 = 1.11 = 11\%$  kommt.

In der Praxis sind in diesem Fall die Buchungen etwas komplizierter, weil man Material nach dem Einkauf erst im Lager zwischenlagert und von dort dann mit einzelnen Buchungssätzen bei Entnahme auf die einzelnen Projekte verteilt und außerdem gestellte Rechnungen erst im Konto "Offene Rechnungen" bis zum Zahlungseingang zwischengelagert werden. Über die geleisteten Schreiner-Arbeitsstunden muss dann projektbezogen ebenfalls Buch geführt werden. In TEXTBUCH können hierfür sog. Stücklisten erstellt werden, in denen ein Mitarbeiter z. B. Stunden bezogen auf ein Projekt festhält und an anderer Stelle die Stück-Summen (also hier die geleistete Arbeit) wieder in Geldbeträge umgerechnet werden:

```
Datei Zeitaufwand-Werkstatt.txt:
```

```
27.01.24 ~Schreinermeister_Schmidt $Tisch_Huber 4,5
30.01.24 ~Schreinermeister_Schmidt $Schrank_Meier 5
```
Die Textbuch-Funktionalität der Positionen ist völlig allgemein gehalten. Auch Mitarbeiter können als Positionen gebucht werden, mit beispielsweise dem Sonderzeichen  $\sim$  (Tilde), das hat dann gar nichts mit Kostenrechnung zu tun, sondern kann dann beispielsweise mit Aufwands/Lohnbuchungen gekoppelt und ausgewertet werden.

#### Vollkosten, Grenzkosten, Deckungsbeitrag

In Grenzfällen kann es sinnvoll sein, ein Projekt zu einem Preis unter den Vollkosten, aber über den direkt zurechenbaren Kosten anzunehmen. In diesem Fall entsteht kein Gewinn im oben dargestellten Sinne (Verkaufspreis größer Vollkosten), aber das Projekt trägt immerhin noch etwas zur Deckung der Gemeinkosten bei. Über das Jahr betrachtet steigt der Gewinn des Betriebs, denn würde das Projekt nicht realisiert, dann würde auch der Deckungsbeitrag zu den Gemeinkosten fehlen. Doch wenn diese Rechnung im Sinne von Preis = Grenzkosten (d.h. direkt zurechenbare Kosten) + Deckungsbeitrag (nur anteilige Deckung der Gemeinkosten) ständig angewendet wird, geht der Betrieb pleite, weil er dann seine Leistungen ständig unter den Vollkosten anbietet. Er kommt nur dann "auf seine Kosten", wenn er nur so weit in Einzelfällen unter Vollkosten anbietet, wie er bei anderen Projekten über den Vollkosten liegt.

Eine kleine Anekdote zeigt das Dilemma der Grenzkostenrechnung: Ein Brezel-Bäkker und ein Brötchen-Bäcker, die am selben Platz ihre Waren verkaufen, machen ein Seminar über Grenzkostenrechnung. Der Brezel-Bäcker bietet nun gelegentlich noch Brezeln zu Grenzkosten (d.h. ohne Gemeinkostenzuschlag) an, der Brötchen-Bäcker bietet gelegentlich auch preiswerte Brezeln zu Grenzkosten an. Die Kunden merken das und kaufen beim Brötchen-Bäcker nur noch die preiswerten Brezeln und beim Brezel-Bäcker nur noch die preiswerten Brötchen. Darauf gehen beide Bäcker pleite, weil sie ihre Produkte dauerhaft unter Vollkosten anbieten.

# 7. Schlussbemerkung

Ich habe mit dieser Einführung versucht, die Doppelte Buchführung möglichst kurz zu erklären und mich dabei auf Aspekte beschränkt, die ich als nicht unbedingt logisch und deshalb erklärungsbedürftig ansehe. Wenn Sie sich die Buchung normaler Buchungsfälle noch nicht zutrauen, besorgen Sie sich eines der zahlreichen Lehrbücher über die Doppelte Buchführung.

Kennen Sie sich gut mit Doppelter Buchführung und mit GmbHs aus und ist Ihnen ein Aspekt eingefallen, der Ihrer Ansicht nach in dieser Einführung nicht fehlen darf? Dann freue ich mich über eine Nachricht!

# 8. TEXTBUCH Buchhaltungsprogramm

TEXTBUCH (www.textbuch.de) ist ein Programm für Doppelte Buchführung unter Windows, Linux, MacOS und OS/2 bzw. ArcaOS. Die Eingaben erfolgen in Form von Textdateien (Kontenplan, Anfangsbestand, Buchungssatz-Listen) und die Ausgabe (T-Konten, Bilanzen, Verkehrszahlen-Übersichten) wird wiederum in Form von Textdateien erzeugt. Da TEXTBUCH bis 150 Buchungssätze pro Jahr frei ist, dürfen Sie gerne "learning by doing" praktizieren! Nur wenn Sie mehr als 150 Buchungen pro Jahr durchführen möchten, müssen Sie einen kostenpflichtigen Registrierungsschlüssel erwerben.

Mit TEXTBUCH werden *Buchungssatz-Listen* als Textdateien entweder über den integrierten Editor von TEXTBUCH oder über den "Buchungsdialog" erstellt, sie können aber auch von fremden Editoren/Textverarbeitungen übernommen werden. Der sachkundige Benutzer kann in einer eigenen Auswertungssprache, den sog. Skripten, festlegen, wie das Programm GuV, Hauptabschlussübersicht usw. gestaltet und was das Programm erzeugen soll. Die Skriptsprache ist kontonummer-unabhängig, d.h. ein Skript kann für unterschiedliche Kontenpläne verwendet werden. Funktionsfähige Skripte für den normalen Bedarf liegen dem Programm bei. Außerdem gibt es verschiedene branchenspezifische Kontenpläne, von kleinen Kontenplänen mit 50 Konten bis hin zu "SKR04" mit 1400 Konten. Es gibt auch Kontenpläne und Skripte für eher untypische Anwendungen wie z. B. die Führung der Kasse einer Wohngemeinschaft. Beliebt ist TEXTBUCH auch bei Vereinen. Neben der Skriptsprache ist in das Programm noch ein Dialogeditor integriert, mit dem Sie Ihre eigenen Dialogfenster per Maus zusammenbauen können. So können Sie TEXTBUCH zu einer beliebigen spezialisierten Branchensoftware selbst weiterentwickeln. TEXTBUCH kann auf Mehrplatzumgebungen eingesetzt werden und hat nach oben hin (Anzahl Konten, Anzahl Buchungssätze, Anzahl Rechner) praktisch keine Grenze. So können auf beliebig vielen Arbeitsplätzen mehrere Millionen Buchungen pro Jahr verarbeitet werden.

Alle Versionen werden immer für alle vier unterstützten Betriebssysteme gleichzeitig veröffentlicht. Ungefähr einmal pro Jahr, ggfs. auch häufiger, gibt es kleinere Versionssprünge, in denen aktuelle Kundenwünsche eingearbeitet und aktuell gefundene Fehler behoben werden.

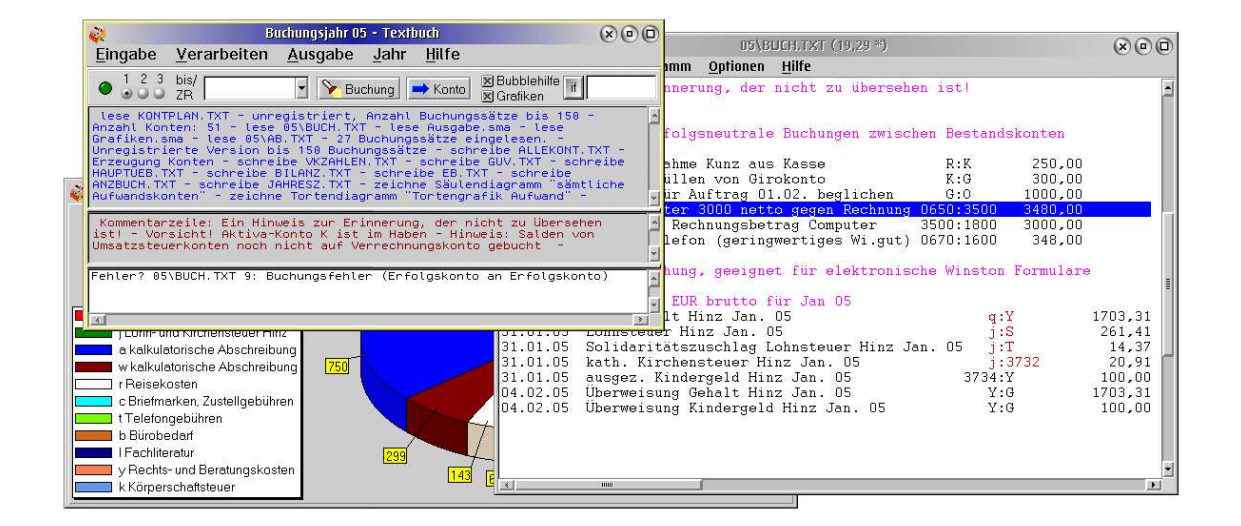